## UNIVERSIDAD POLITÉCNICA SALESIANA SEDE CUENCA CARRERA DE INGENIERÍA ELÉCTRICA

Trabajo de titulación previo a la obtención del título de Ingeniero Eléctrico

#### PROYECTO TÉCNICO CON ENFOQUE INVESTIGATIVO:

#### "ANÁLISIS TÉRMICO DEL EFECTO CORONA EN LÍNEAS DE DISTRIBUCIÓN"

#### AUTORES:

JUAN DIEGO GÓMEZ DELGADO JUAN CARLOS GUALPA PÉREZ

#### TUTOR:

#### ING. FLAVIO ALFREDO QUIZHPI PALOMEQUE

CUENCA- ECUADOR 2021

#### CESIÓN DE DERECHOS DE AUTOR

Nosotros, Juan Diego Gómez Delgado con documento de identificación Nº 0106947138 y Juan Carlos Gualpa Pérez con documento de identificación  $N^{\Omega}$ 0106823933, manifestamos nuestra voluntad y cedemos a la Universidad Politécnica Salesiana la titularidad sobre los derechos patrimoniales en virtud de que somos autores del trabajo de titulación: "ANÁLISIS TÉRMICO DEL EFECTO CORONA EN LÍNEAS DE DISTRIBUCIÓN", mismo que ha sido desarrollado para optar por el título de Ingeniero Eléctrico, en la Universidad Politécnica Salesiana, quedando la Universidad facultada para ejercer plenamente los derechos cedidos anteriormente.

En aplicación a lo determinado en la Ley de Propiedad Intelectual, en nuestra condición de autores nos reservamos los derechos morales de la obra antes citada. En concordancia, suscribimos este documento en el momento que hacemos entrega del trabajo final en formato digital a la Biblioteca de la Universidad Politécnica Salesiana.

Cuenca, diciembre de 2021.

Juan Diego Gómez Delgado Juan Carlos Gualpa Pérez C.I. 0106947138 C.I. 0106823933

#### CERTIFICACIÓN

Yo, declaro que bajo mi tutoría fue desarrollado el trabajo de titulación: "ANÁLISIS TÉRMICO DEL EFECTO CORONA EN LÍNEAS DE DISTRIBUCIÓN", realizado por Juan Diego Gómez Delgado y Juan Carlos Gualpa Pérez, obteniendo el Proyecto Técnico con enfoque investigativo, que cumple con todos los requisitos estipulados por la Universidad Politécnica Salesiana.

Cuenca, diciembre de 2021.

helded

Ing.Flavio Alfredo Quizhpi Palomeque C.I. 0102257482

#### DECLARATORIA DE RESPONSABILIDAD

Nosotros, Juan Diego Gómez Delgado con documento de identificación Nº 0106947138 y Juan Carlos Gualpa Pérez con documento de identificación Nº 0106823933, autores del trabajo de titulación: "ANÁLISIS TÉRMICO DEL EFECTO CORONA EN LÍNEAS DE DISTRIBUCIÓN", certificamos que el total contenido del Proyecto Técnico con enfoque investigativo, es de nuestra exclusiva responsabilidad y autoría.

Cuenca, diciembre de 2021.

'non

Juan Diego Gómez Delgado Juan Carlos Gualpa Pérez C.I. 0106947138 C.I. 0106823933

## DEDICATORIA

A Dios por ser mi guía, a mis padres Gonzalo Gómez y Nancy Delgado quienes con sacrificios, amor incondicional y consejos han sido el pilar fundamental para culminar esta etapa de mi vida, a mis hermanos Roberto, Javier y Carolina por llenarme de alegría y motivarme cada día y a todas aquellas personas que me brindaron su apoyo para cumplir esta meta.

Juan Diego Gómez Delgado

## DEDICATORIA

A Dios, a la Virgen María, a mi Madre Rosita Pérez y a mi Padre Alberto Pineda, quienes gracias a sus esfuerzos y sacrificios me permitieron culminar esta etapa de formación profesional, a mi abuelita Gricelda Cajamarca  $(+)$ , a mis hermanos Jimmy y Fernando Pineda Pérez, a mi familia, compañeros y todas aquellas personas que durante estos años estuvieron presentes para que este sueño se haga realidad.

Juan Carlos Gualpa Pérez

## AGRADECIMIENTOS

Agradecemos a nuestros Padres por el apoyo incondicional durante estos años de formación, al Ing. Flavio Quizphi quien, con su experiencia, conocimientos y responsabilidad nos ha guiado en el desarrollo y culminación del proyecto de titulación y a la Universidad Politécnica Salesiana por brindarnos el apoyo y conocimiento educativo por parte de los docentes, que gracias a ellos hemos cumplido con éxito nuestro objetivo.

Cuenca, diciembre de 2021.

Juan Diego Gómez Delgado Juan Carlos Gualpa Pérez

## RESUMEN

El efecto corona es uno de los fenómenos naturales que se presenta en las líneas de transporte y distribución de energía eléctrica. El resultado del fenómeno son pérdidas de energía y daños en el sistema eléctrico. En el presente trabajo se plantea un método de medición de temperatura y se analiza el comportamiento térmico producido por el efecto corona en la línea de distribución. Se realiza pruebas de laboratorio en una red de distribución que es modelado mediante dos aisladores tipo pin ANSI 56-1 (23kV) y un cable 1/0 ACSR, debido a que son los elementos más utilizados en las líneas de distribución en el sector eléctrico del Ecuador. El laboratorio de Alto Voltaje de la Universidad Politécnica Salesiana Sede Cuenca cumple con los estándares nacionales e internacionales para el desarrollo de ensayos normalizados, esto permite analizar y evaluar el método planteado. En base a la normativa IEC-60270, se realiza el montaje del circuito de prueba directo que consta de una fuente de alto voltaje (HVAC), una impedancia de bloqueo que impide el retorno de las descargas producidas, un partidor capacitivo que cumple la función de medir el voltaje de ensayo y que trabaja como capacitor de acople para la toma de muestras, y una impedancia de medida donde se conecta el instrumento de medición. Las mediciones de temperatura y de señal de voltaje son tomadas cada 10 minutos, aplicando voltajes a frecuencia industrial que van desde los 12,7 hasta los 60 kV. La señal de voltaje se captura mediante el osciloscopio Tektronix DSO-5034, en donde, se obtiene un archivo CSV y los datos de temperatura son obtenidos con la camára termográfica Fluke Ti25. Se implementa un filtro FIR pasabanda, con una banda de frecuencia de 180 kHz, esto con el objetivo de eliminar la componente fundamental de la fuente y el ruido. El resultado de la implementación del filtro FIR mostró los picos característicos de la descarga corona producidos en la linea de distribución. Para la detección del efecto corona, se utilizó la metodología árbol de decisión el cual forma parte del deep learnig, misma que fue entrenada con la base de datos obtenida.

## ABSTRACT

The corona effect is one of the natural phenomena that occurs in electricity transmission and distribution lines. The result of the phenomenon is energy losses and damage to the electrical system. In this work, a temperature measurement method is proposed and the thermal behavior produced by the corona effect in the distribution line is analyzed. Laboratory tests are carried out on a distribution network that is modeled using two ANSI 56-1 (23kV) pin type insulators and a  $1/0$ ACSR cable, since they are the most used elements in distribution lines in the electrical sector. of Ecuador. The High Voltage laboratory of the Universidad Politécnica Salesiana Sede Cuenca complies with national and international standards for the development of standardized tests, this allows to analyze and evaluate the proposed method. Based on the IEC-60270 standard, the direct test circuit is assembled consisting of a high voltage source (HVAC), a blocking impedance that prevents the return of the discharges produced, a capacitive starter that fulfills the function to measure the test voltage and that works as a coupling capacitor for sampling, and a measurement impedance where the measurement instrument is connected. Temperature and voltage signal measurements are taken every 10 minutes, applying voltages at industrial frequency ranging from 12.7 to 60 kV. The voltage signal is captured by the Tektronix DSO 5034 oscilloscope, where a CSV file is obtained and the temperature data is obtained with the Fluke Ti25 thermographic camera. A band-pass FIR filter is implemented, with a frequency band of 180 kHz, this with the aim of eliminating the fundamental component of the source and noise. The result of the implementation of the FIR filter showed the characteristic peaks of the corona discharge produced in the distribution line. For the detection of the corona effect, the decision tree methodology was used, which is part of deep learning, which was trained with the database obtained.

## ÍNDICE

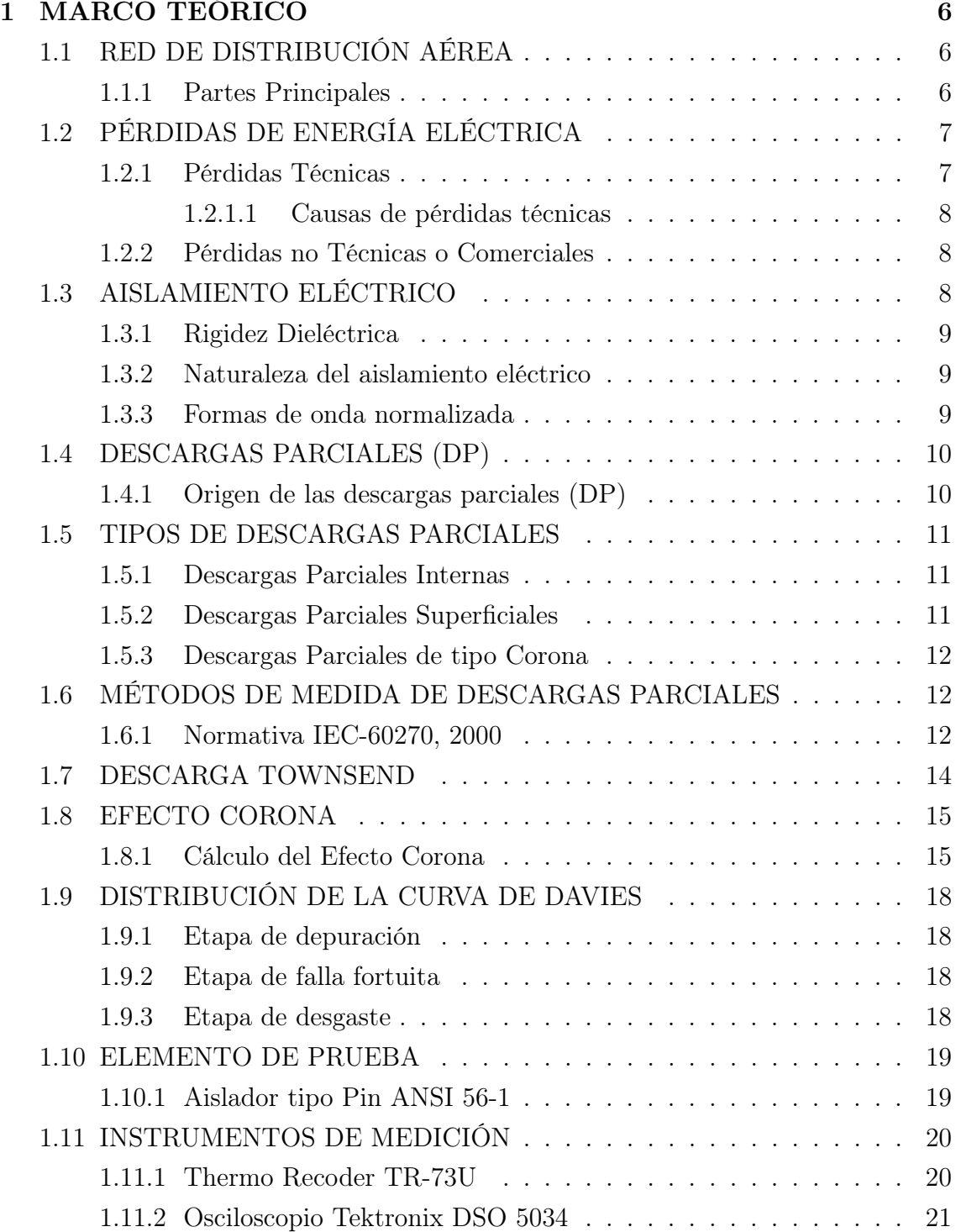

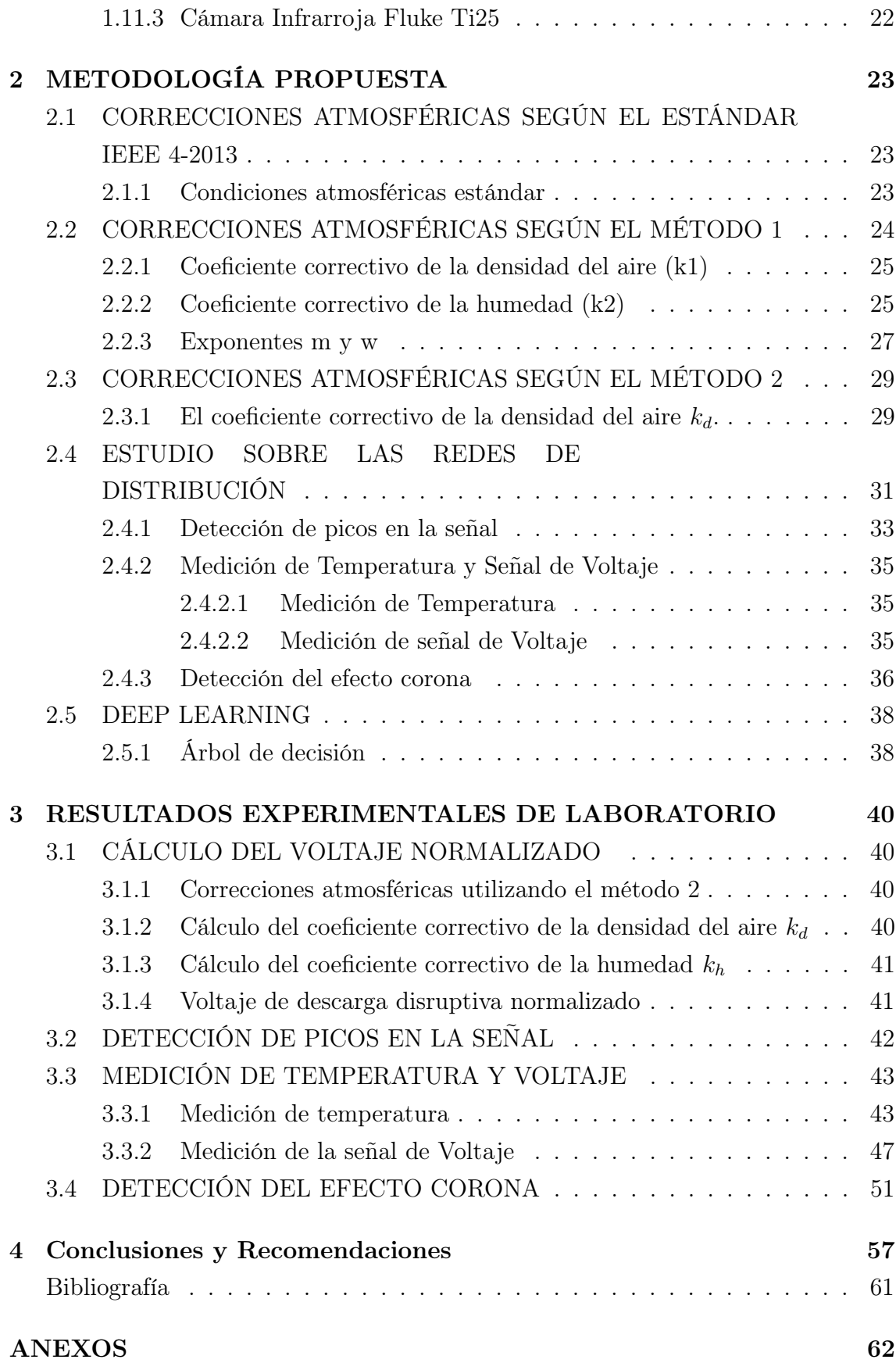

## ÍNDICE DE FIGURAS

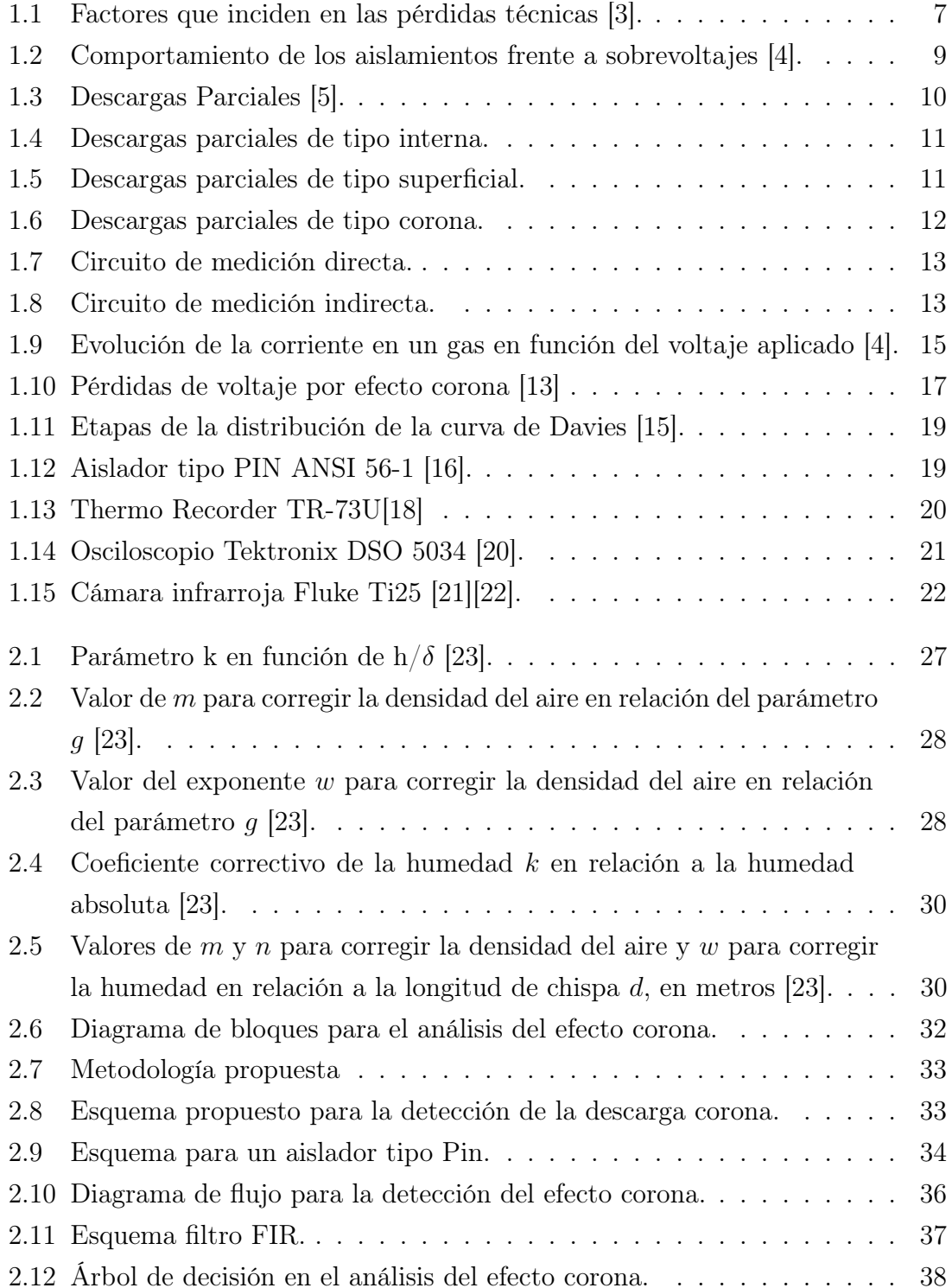

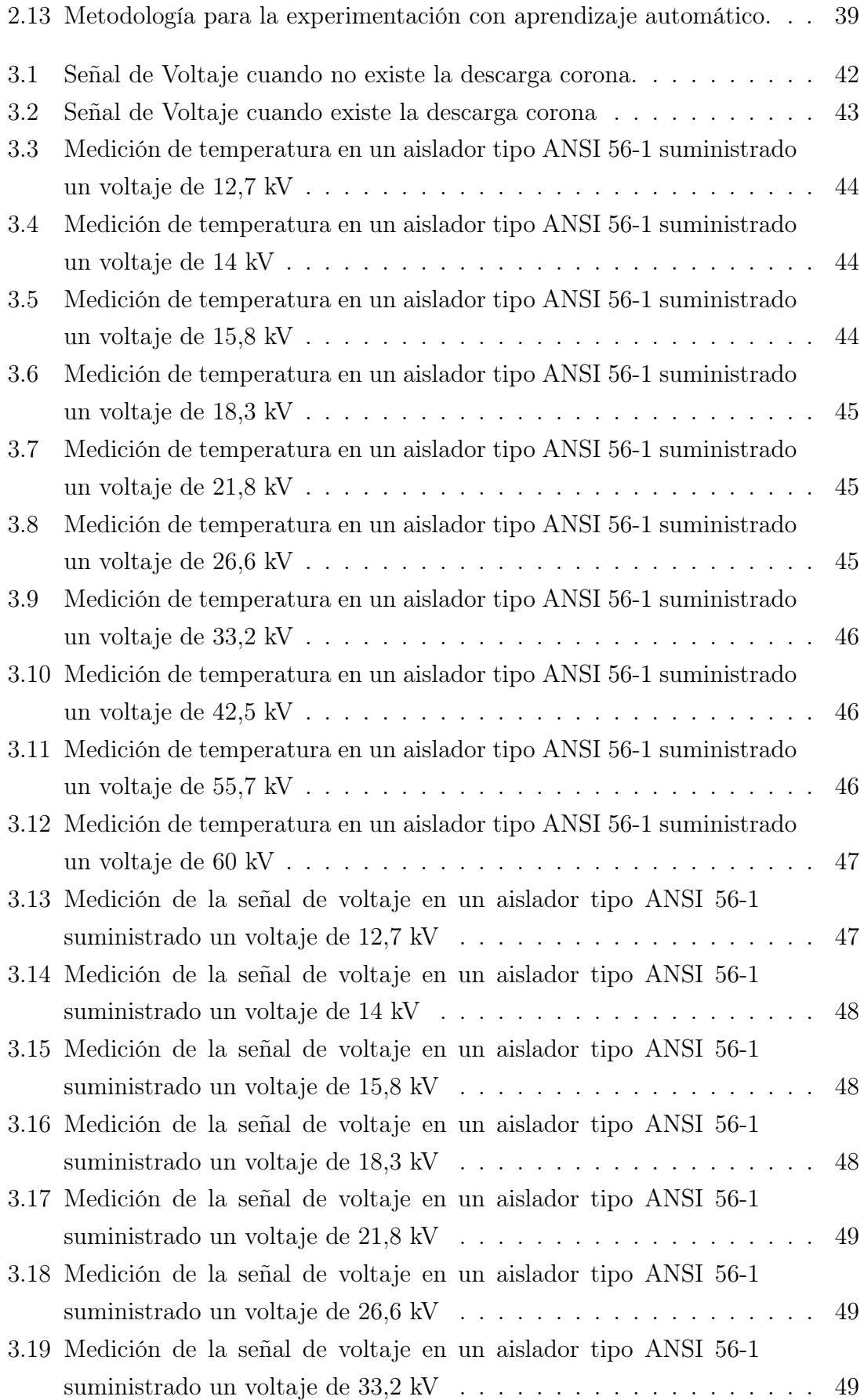

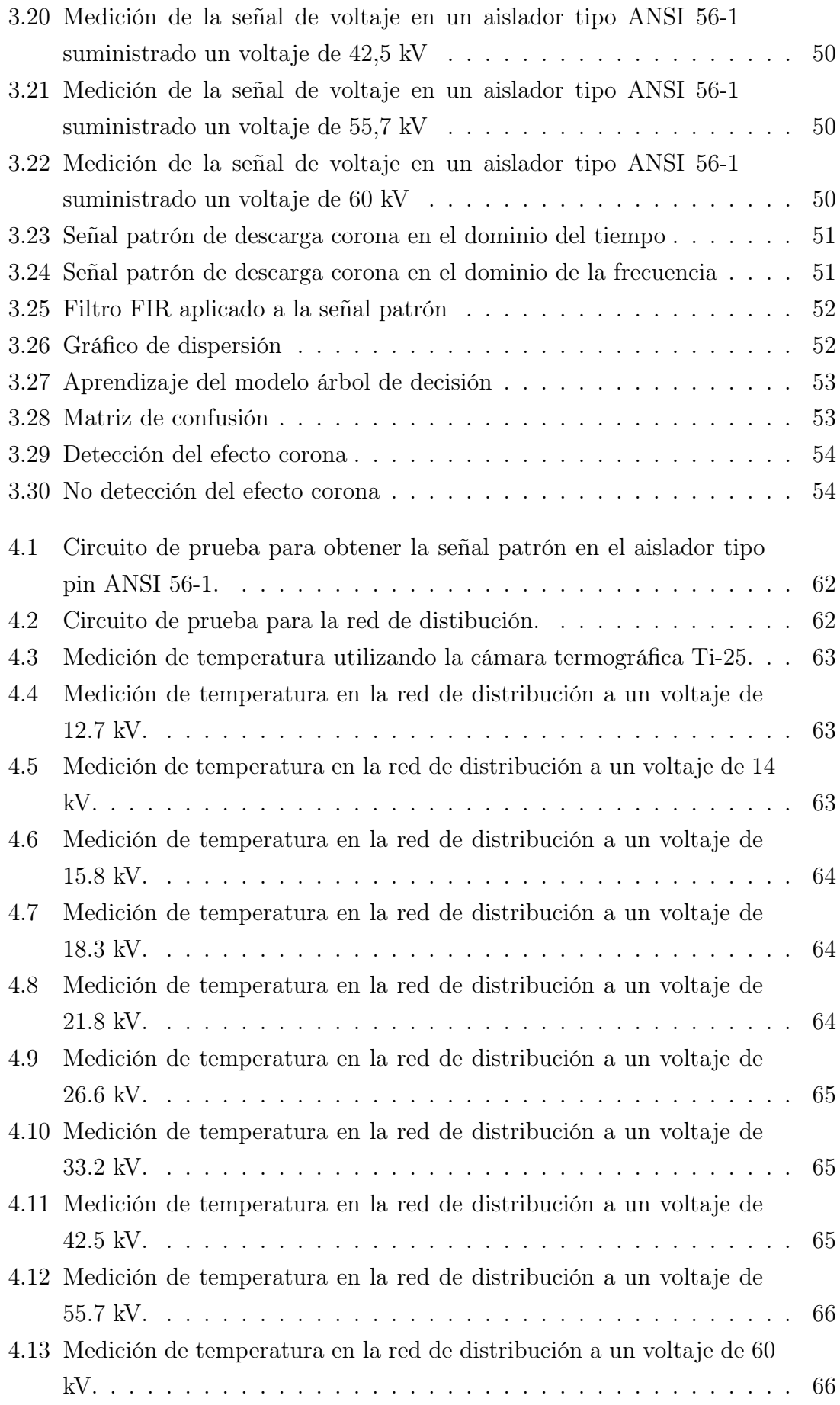

# Índice de tablas

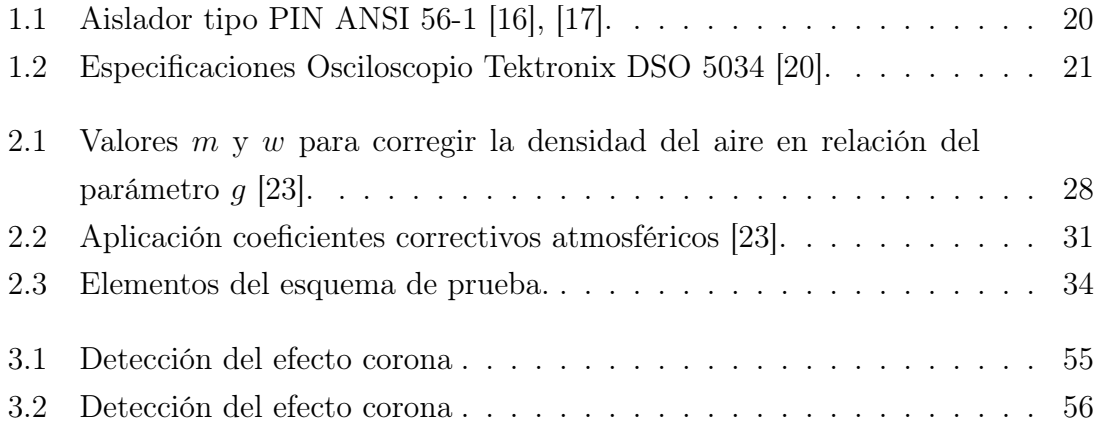

## ANTECEDENTES

El Grupo de Investigación de Energías (GIE) de la Universidad Politécnica Salesiana con el propósito de relacionarse con temas de investigación de alto voltaje propone diferentes temas, en este caso referente al análisis térmico del efecto corona en líneas de distribución, donde se plantea utilizar la cámara termográfica Ti25.

Es de suma importancia el estudio del efecto corona en la rama de la Ingeniería Eléctrica, debido a que este fenómeno natural puede ser generado en diferentes puntos de la red eléctrica de transmisión y distribución.Las problemáticas frente a este fenómeno son relevantes debido a que las pérdidas de energía pueden provocar caídas de voltaje que perjudiquen a los usuarios finales.

En el Ecuador, hasta el momento se ha realizado el estudio e identificación de puntos calientes en la red de distribución a un voltaje de 13,8 kV, para este análisis se hace uso de la cámara termográfica Ti-25 y el software Smart View. El estudio se realiza en estructuras, seccionadores, grapas, aisladores y empalmes, con el objetivo de detectar fallas y minimizar anomalías en un sistema de distribución, donde, la temperatura es el parámetro principal para analizar, monitorear y realizar la inspección térmica y visual [\[1\]](#page-73-4).

En la actualidad, adquirir una gran base de datos (big data) sobre un proceso permite alcanzar resultados precisos en su estudio. El modelo deep learning que es una sub categoría del machine learning o aprendizaje automático, busca dotar a una máquina la capacidad de aprendizaje. La información receptada para un análisis dependerá de su base de datos, donde la información haga una comparación con un patrón establecido y este obtenga varios niveles de procesamiento hasta identificar características del proceso de manera autónoma.

# JUSTIFICACIÓN

En el presente proyecto de grado, se realiza la investigación del comportamiento térmico del efecto corona en una línea de distribución, que está compuesto por un aislador tipo Pin ANSI 56-1 y un conductor ACSR 1/0. Es por ello, que se utilizará la cámara termográfica Fluke Ti-25 para medir la temperatura en tiempo real, con el propósito de analizar cuál es la diferencia entre daños por el efecto corona y daños por el calentamiento de los elementos del sistema eléctrico. También se realizará un estudio sobre las consecuencias del efecto corona, las cuales son un factor importante en la vida útil de los componentes del sistema eléctrico.

Debido a que la Universidad Politécnica Salesiana cuenta con un laboratorio altamente calificado y con los equipos necesarios para realizar dicho proyecto, se ha propuesto analizar este fenómeno contando con el apoyo de un tutor capacitado en esta área.

## OBJETIVOS

#### OBJETIVO GENERAL

Estudiar las alteraciones térmicas producidas por el efecto corona en los elementos de sujeción mecánica de las redes de distribución en la provincia del Azuay.

#### OBJETIVOS ESPECÍFICOS

- 1. Realizar mediciones en los elementos de sujeción de los sistemas de distribución donde se produce el efecto corona.
- 2. Utilizar la cámara termográfica para la toma de datos termográficos y establecer comportamientos del fenómeno.
- 3. Proponer una metodología deep learning para la toma de datos y determinar el comportamiento térmico de las redes de distribución frente al efecto corona.

# METODOLOGÍA APLICADA

Para alcanzar los objetivos planteados de la investigación se considera utilizar una metodología deductiva y experimental, recolectando datos para su respectivo análisis los cuales serán divididos en las siguientes fases.

- 1. Revisión de fuentes bibliográficas, artículos científicos e información destacada de Internet concerniente al área de investigación.
- 2. Recolección de datos en base a las normativas nacionales e internacionales.
- 3. Implementación del esquema de ensayo para realizar las pruebas de laboratorio, con el objetivo de realizar la adquisición de datos de temperatura y señal de voltaje, utilizando la cámara termográfica Fluke Ti-25 y el Osciloscopio Tektronixs DSO 5034, que posteriormente servirán para el análisis de los parámetros térmicos que influyen en el efecto corona.
- 4. Planteamiento del método, medición de la temperatura y señal de voltaje cada 10 minutos, aplicando voltajes establecidos desde 12,7 kV hasta 60 kV para establecer comportamientos de temperatura y voltaje.
- 5. Propuesta del método deep learning con la finalidad de detectar el efecto corona mediante la comparación de la base de datos con una señal patrón de descarga corona, misma que se obtiene en base a un análisis discriminatorio.
- 6. Análisis de resultados mediante la tabulación de datos obtenidos en la etapa anterior. Se analizará el comportamiento del parámetro temperatura y señales de voltaje en los elementos que son sometidos a prueba frente al efecto corona.

# INTRODUCCIÓN

El siguiente trabajo de titulación trata sobre el análisis térmico del efecto corona en una red de distribución aplicando diferentes niveles de voltaje, desde 12,7 kV hasta los 60 kV, utilizando como instrumento de medición principal la cámara termográfica Ti-25, esto con el propósito de registrar valores de temperatura para el respectivo estudio.

En el Capitulo 1 se detalla conceptos básicos sobre el origen del efecto corona en una línea de distribución, que darán soporte al tema de investigación.

En el Capitulo 2 se explica la metodología propuesta para el análisis y estudio del fenómeno, esto con el propósito de obtener resultados en base a los objetivos establecidos.

En el Capítulo 3 se muestran los resultados de temperatura y señal de voltaje, con el fin de verificar si existe la presencia del efecto corona en la linea de distribución que es suministrado a diferentes niveles de voltaje.

Por último, el Capítulo 4, se exponen las conclusiones y recomendaciones del proyecto de investigación, de tal forma que se mantenga una idea clara del análisis del efecto corona en una línea de distribución, de la misma manera recomendaciones que se puedan tomar en consideración para estudios posteriores.

# <span id="page-20-0"></span>CAPÍTULO 1

# MARCO TEÓRICO

## <span id="page-20-1"></span>1.1 RED DE DISTRIBUCIÓN AÉREA

La red de distribución aérea es un sistema que permite transportar energía eléctrica hacia un punto de consumo, esta conformado por elementos mecánicos de sujeción y conductores [\[2\]](#page-73-5).

#### <span id="page-20-2"></span>1.1.1 Partes Principales

- Poste: Fabricados en madera, concreto o metálicos, con propiedades de peso, longitud, resistencia de rotura.
- Conductores: De Aluminio y ACSR desnudos con calibres de  $2/0$ ,  $1/0$  y 2 AWG para circuitos primarios y cables desnudos o asilados con los mismos calibres para circuitos secundarios.
- Crucetas: Construidos en madera o ángulo galvanizado con diagonales en varilla o ángulo de hierro (pié de amigo).
- Aisladores: Tipo ANSI 55.5-56.1 para medio voltaje y ANSI 53.3 para bajo voltaje.
- Equipos de Seccionamiento: se opera con cortacircuitos y seccionadores monopolares para trabajar sin carga.

• Transformadores y protecciones: utilizados para sistemas monofásicos y trifásicos, protegidos por cortacircuitos, fusibles y pararrayos [\[2\]](#page-73-5).

## <span id="page-21-0"></span>1.2 PÉRDIDAS DE ENERGÍA ELÉCTRICA

Producidas por una serie de fenómenos naturales, condiciones de operación, características de los materiales y equipos, etc, los cuales influyen en la eficiencia de una red eléctrica. Se clasifican en pérdidas técnica y pérdidas no técnicas o comerciales [\[3\]](#page-73-1).

#### <span id="page-21-1"></span>1.2.1 Pérdidas Técnicas

Estas pérdidas se presentan por la impedancia de los conductores al transferir energía eléctrica hacia un punto de consumo. Al transportar dicho voltaje por un conductor se genera una energía que no puede ser aprovechada, sin embargo pueden ser reducida [\[3\]](#page-73-1).

<span id="page-21-2"></span>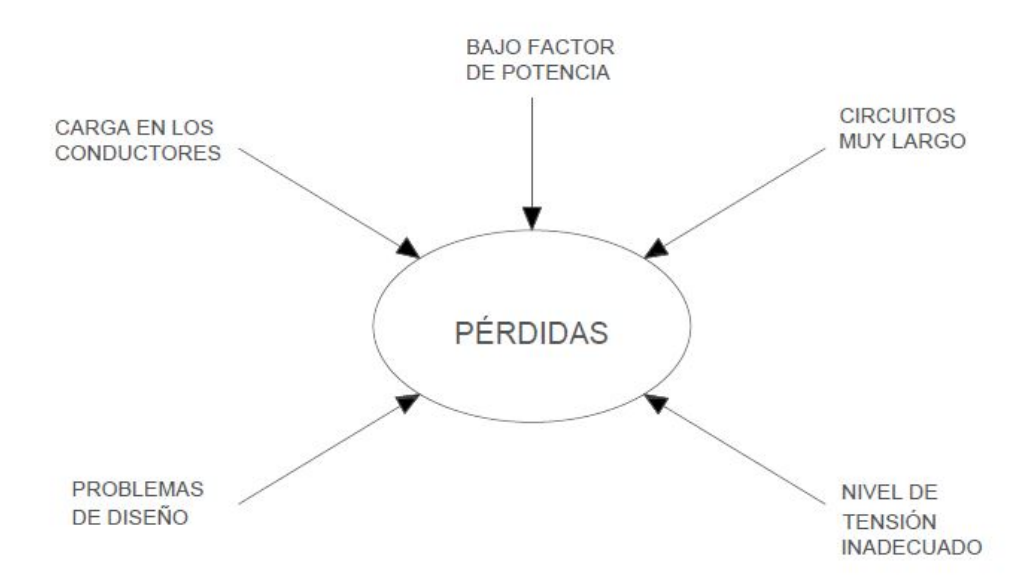

Figura 1.1: Factores que inciden en las pérdidas técnicas [\[3\]](#page-73-1).

#### <span id="page-22-0"></span>1.2.1.1 Causas de pérdidas técnicas

- Pérdidas por efecto corona: La descarga de corona es producido por la ionización del aire alrededor del conductor, este fenómeno comienza en las líneas de transmisión [\[3\]](#page-73-1).
- Pérdidas por efecto Joule: Son generadas por la transferencia de energía eléctrica a través del conductor, variando su temperatura por la corriente eléctrica que circula en el. Este tipo de pérdidas se origina por el calentamiento de cables y el calentamiento de bobinas en los transformadores de distribución [\[3\]](#page-73-1).

$$
Q = I^2 \cdot R \cdot t(W) \tag{1.1}
$$

• Pérdidas por corrientes parásitas e Histéresis: Producidos por equipos eléctricos que contienen conductores que generan un campo magnético. Su resultado, corrientes que circulan por el volumen del conductor (Foucault) que generan pérdidas[\[3\]](#page-73-1).

#### <span id="page-22-1"></span>1.2.2 Pérdidas no Técnicas o Comerciales

Estás pérdidas se originan por el hurto de energía eléctrica e incumplimiento administrativo. Estas pérdidas equivalen a la energía que se emplea para el consumo, que son detalladas en registros precisos por la parte de la empresa distribuidora [\[3\]](#page-73-1).

### <span id="page-22-2"></span>1.3 AISLAMIENTO ELÉCTRICO

El comportamiento dieléctrico de los materiales permiten mejorar los aislamientos en base a la rigidez dieléctrica Ec, que es la característica más relevante de un aislamiento [\[4\]](#page-73-2).

#### <span id="page-23-0"></span>1.3.1 Rigidez Dieléctrica

Razón entre el voltaje umbral (sin alcanzar la ruptura) y la lejanía entre los electrodos en los que se suministra el voltaje. La forma de onda de voltaje, polaridad, condiciones ambientales, geometría y tipo de electrodo, son características elementales de la rigidez dieléctrica de un aislamiento [\[4\]](#page-73-2).

#### <span id="page-23-1"></span>1.3.2 Naturaleza del aislamiento eléctrico

La protección de los aparatos eléctricos se clasifican en autorregenerables, cuando recuperan sus propiedades al desaparecer el contorneo y no autorregenerable, cuando queda deteriorado tras una descarga disruptiva. "Los aislamientos líquidos y gaseosos son autorregenerables, mientras que los aislamientos sólidos son no autorregenerables" [\[4\]](#page-73-2).

#### <span id="page-23-2"></span>1.3.3 Formas de onda normalizada

Según la UNE-EN 60071-1 detallan la conducta de los aislamientos frente a los distintos tipos de sobrevoltaje [\[4\]](#page-73-2).

<span id="page-23-3"></span>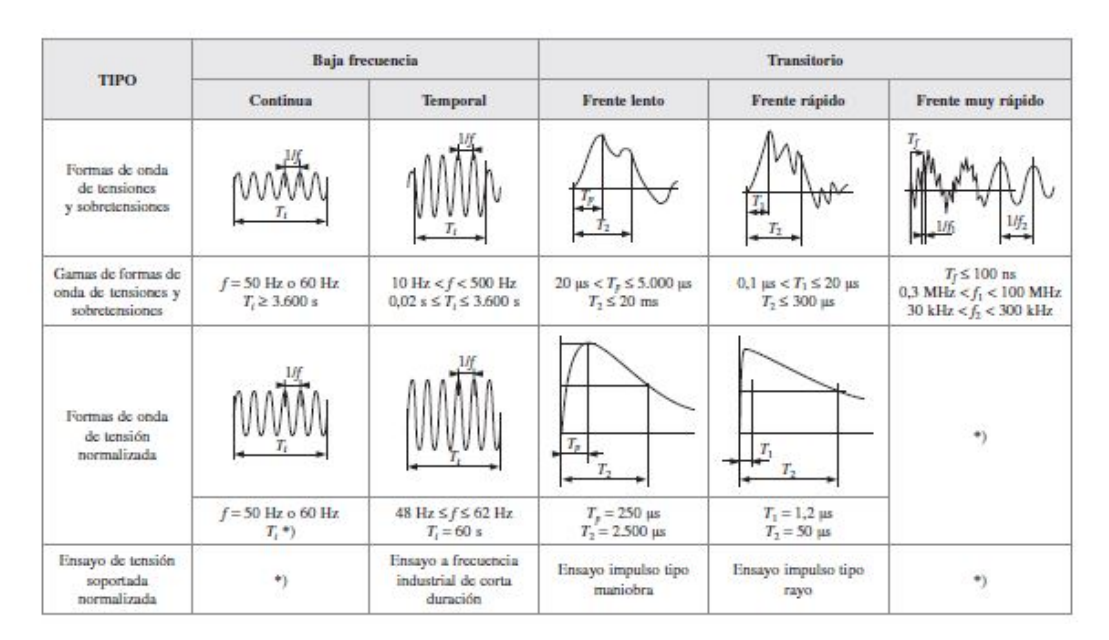

Figura 1.2: Comportamiento de los aislamientos frente a sobrevoltajes [\[4\]](#page-73-2).

### <span id="page-24-0"></span>1.4 DESCARGAS PARCIALES (DP)

Es un fenómeno de degradación situada en medio de un aislante sea en estado sólido,líquido o gaseoso. La DP genera impulsos de corriente de pequeña magnitud que son notorios en un intervalo de tiempo que bordea los microsegundos y nanosegundos [\[5\]](#page-73-3)[\[6\]](#page-73-6).

El producto de los impulsos transitorios de las DP tienden a una descomposición del dieléctrico, ocasionando en el sistema de aislamiento irregularidades de construcción tanto internas como externas. Este fenómeno produce un orificio donde la permitividad es inferior que todo el aislamiento, lo que genera una disminución de la vida útil del elemento aislante [\[5\]](#page-73-3)[\[6\]](#page-73-6).

#### <span id="page-24-1"></span>1.4.1 Origen de las descargas parciales (DP)

Las descargas parciales se genera mientras el voltaje al interior de la falla  $(u<sub>c</sub>l(t))$ con DP) sobrepasa el nivel de voltaje de ignición  $(+u<sub>c</sub>li)$  y se elimina cuando el voltaje es menor al voltaje de extinción  $(+u_{c}le)$ , el voltaje sigue su forma de onda sinusoidal hasta un próximo encuentro del voltaje de ignición y extinción, en donde, al superar estos valores producen una descarga parcial. En la parte negativa de la onda, las descargas parciales solo se producen con la polaridad [\[5\]](#page-73-3).

<span id="page-24-2"></span>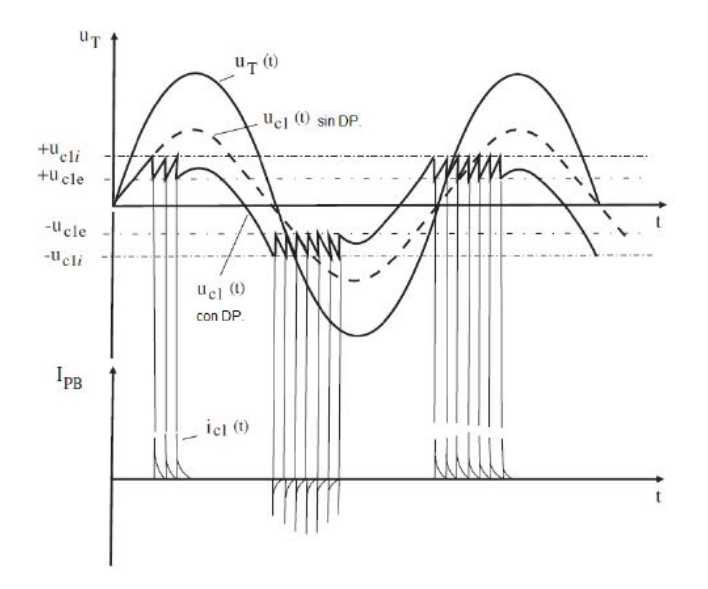

Figura 1.3: Descargas Parciales [\[5\]](#page-73-3).

### <span id="page-25-1"></span><span id="page-25-0"></span>1.5 TIPOS DE DESCARGAS PARCIALES

#### 1.5.1 Descargas Parciales Internas

<span id="page-25-3"></span>Las descargas parciales internas tiene lugar en cavidades de los sistemas aislantes con escaza rigidez dieléctrica. Se pueden encontrar en sólidos o en burbujas en los aislantes líquidos, así como al interior del aislante o en el límite cercano a alguno de los electrodos. Debido a su esfuerzo en estos puntos débiles, pueden generar una ruptura y a continuación una descarga total, conduciendo al daño de los equipos eléctricos, por lo que son las descargas más perjudiciales [\[7\]](#page-73-7), [\[5\]](#page-73-3).

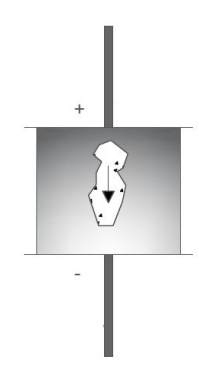

Figura 1.4: Descargas parciales de tipo interna.

#### <span id="page-25-2"></span>1.5.2 Descargas Parciales Superficiales

<span id="page-25-4"></span>Se presentan entre los dieléctricos, generalmente en medio del aislante y el aire, son de acuerdo a las componentes tangenciales de campo eléctrico de gran intensidad. La polución en cadena de aisladores pueden apresurar el proceso que provoca este tipo de descargas [\[8\]](#page-74-9) [\[5\]](#page-73-3).

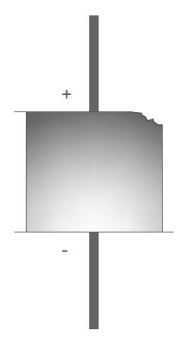

Figura 1.5: Descargas parciales de tipo superficial.

#### <span id="page-26-0"></span>1.5.3 Descargas Parciales de tipo Corona

Se originan en áreas metálicas expuestos a voltaje en los conductores de las líneas de alto y medio voltaje y se manifiestan en forma de halo luminosos en su contorno, debido a que los conductores generalmente son de sección circular [\[9\]](#page-74-10).

<span id="page-26-3"></span>Un aislador sometido a climas húmedos y ambiente contaminados reducen su línea de fuga, lo que genera un efecto corona con mayor visibilidad [\[5\]](#page-73-3).

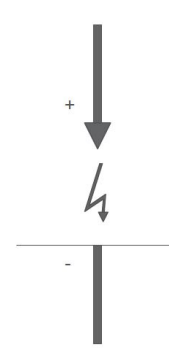

Figura 1.6: Descargas parciales de tipo corona.

## <span id="page-26-1"></span>1.6 MÉTODOS DE MEDIDA DE DESCARGAS PARCIALES

La determinación de las descargas parciales se pueden realizar recurriendo al proceso eléctrico tradicional, norma (IEC-60270,2000) [\[10\]](#page-74-11), y a través de medidas no habituales, norma (IEC-62478) [\[11\]](#page-74-12).

#### <span id="page-26-2"></span>1.6.1 Normativa IEC-60270, 2000

Para localizar las descargas parciales en el aislamiento eléctrico, se requiere de un esquema donde considere una trayectoria de mínima impedancia para el pulso, además, se debe especificar el sistema de medida a utilizar y los sensores que se conecten para realizar dicha actividad. En la norma (IEC-60270, 2000) se define las etapas de prueba y medición de las descargas parciales cuando se trabajan con voltajes alternos de hasta 400 Hz y voltajes continuos [\[12\]](#page-74-13).

Esta norma establece dos tipos de configuraciones para medir las descargas parciales, los dos circuitos están sujetos a la ubicación de la impedancia de medida en relación con el elemento de prueba. El circuito directo, Figura 1.7, la impedancia de medida se encuentra ubicada en serie con el objeto de ensayo, mientras tanto, que el circuito indirecto, Figura 1.8, se encuentra ubicado en serie con el capacitor de acoplamiento [\[12\]](#page-74-13).

<span id="page-27-0"></span>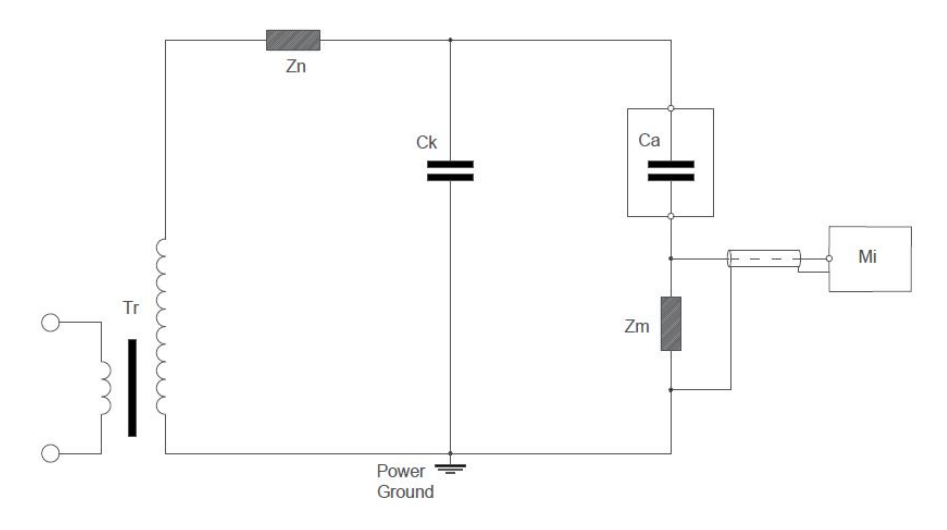

Figura 1.7: Circuito de medición directa.

<span id="page-27-1"></span>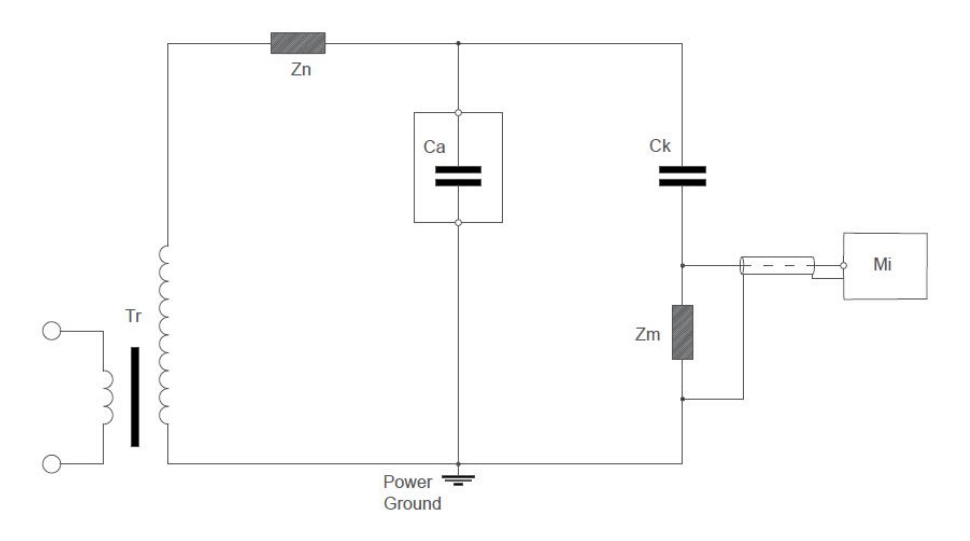

Figura 1.8: Circuito de medición indirecta.

Los elementos de las dos configuraciones son [\[12\]](#page-74-13):

- Transformador  $T_r$  libre de interferencias.
- Filtro de bloqueo con impedancia  $Z_n$ , disminuye las perturbaciones en dirección a la fuente.
- Elemento de prueba, que se comporta como un condensador  $C_a$ .
- Condensador de acoplamiento  $C_k$ , permite el ingreso de los pulsos de corriente de alta frecuencia.
- Impedancia de medida  $Z_m$ , facilita el desplazamiento de los pulsos de la descarga parcial.
- Instrumento de medición de las descargas parciales.

### <span id="page-28-0"></span>1.7 DESCARGA TOWNSEND

La descarga Townsend es un proceso de ionización de gases a baja presión y grandes distancias. Esta descarga tiene lugar en pequeñas cavidades de aire o gas que pueden existir en los aislamientos sólidos [\[4\]](#page-73-2).

Cuando los voltajes no son elevados los gases se comportan como buenos aislantes, al elevar el voltaje entre los electrodos sumergidos en un gas presenta una circulación de corriente, que es producida por una carga libre  $n_0$  existente en el gas, su resultado, la radiación ionizante. La carga libre se neutraliza por recombinación con iones positivos cuando el voltaje es bajo, mientras tanto, al aumentar el voltaje los electrones se aceleran en dirección del campo eléctrico, generando una circulación de corriente proporcional al voltaje entre los electrodos  $(U \leq U_1)$ . En la figura 1.8 si  $(U > U_1)$ , la corriente obtiene un nivel de saturación, que indica la inexistencia de más portadores libres de carga (zona  $U_1 - U_2$ ) [\[4\]](#page-73-2).

Al superar el valor de voltaje en  $U_2$ , se origina una evolución exponencial de la corriente, esto con el objetivo de alcanzar un valor de voltaje  $U_3$ . En la área  $(U_2 - U_3)$  la elevación de corriente se produce por la elevación de la ionización por efecto de los impactos de electrones y por encima del nivel de voltaje  $U_3$  que genera efectos de ionización secundaria Γ, dando como resultado el incremento acelerado de la corriente hasta el voltaje disruptivo  $U_d$  [\[4\]](#page-73-2).

<span id="page-29-2"></span>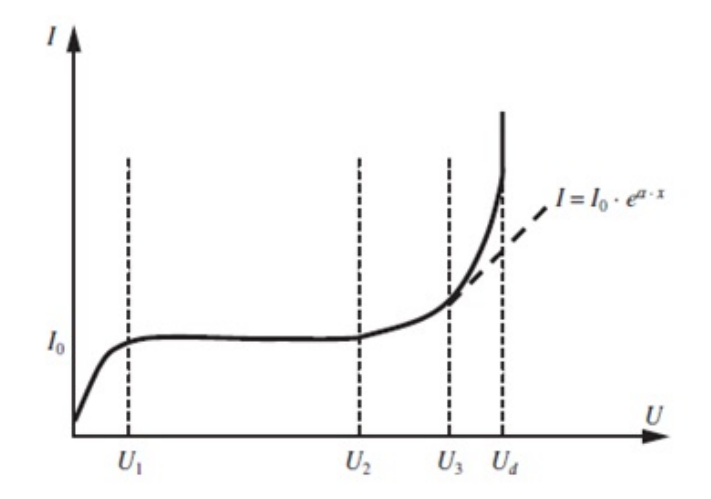

Figura 1.9: Evolución de la corriente en un gas en función del voltaje aplicado [\[4\]](#page-73-2).

"El mecanismo Townsend explica el proceso de descarga como una ionización producida por los electrones libres, que viajan desde el cátodo al ánodo por acción de las fuerzas del campo eléctrico" [\[4\]](#page-73-2).

### <span id="page-29-0"></span>1.8 EFECTO CORONA

"Fenómeno eléctrico que es producido por la ionización del aire que rodea a un conductor de alto voltaje" [\[13\]](#page-74-0). La ionización del aire que recorre por el conductor son repelidos y atraídos en grandes velocidades, donde varios electrones que circulan por la línea del conductor pasan a recorrer mediante el aire [\[13\]](#page-74-0).

El efecto corona es representado por un halo luminoso en forma de corona, cada vez que el voltaje sea mayor su luminosidad y su temperatura adoptarán características en su color, rojizo para un caso de corona leve y azulado para un caso de efecto corona más severo, que va acompañado de olor de ozono y un sonido silbante [\[14\]](#page-74-14) .

#### <span id="page-29-1"></span>1.8.1 Cálculo del Efecto Corona

F.W. Peek, ingeniero norteamericano, planteo un modelo matemático para evaluar el gradiente crítico al iniciar el efecto corona, el cual se presenta a continuación [\[13\]](#page-74-0): Voltaje crítico disruptivo

$$
V_d = m_d \cdot \delta \cdot \epsilon_{ra} \cdot r \cdot \ln \frac{D}{r}
$$
 (1.2)

Voltaje crítico visual

$$
V_v = m_v \cdot \delta \cdot \epsilon_{ra} \cdot r \cdot \left( I + \frac{k}{\sqrt{r \cdot \delta}} \right) \ln \frac{D}{r}
$$
 (1.3)

Donde:

- $V_d$ : Voltaje crítico disruptivo (kV/cm).
- $V_V$ : Voltaje crítico visual (kv/cm).
- $m_d$ : 1 para cilindro:0.98/0.93 hilos comerciales; 0.87/0.83 cables.

 $m_v$ : 1/0,93 para hilos; 0,72 para corona parcial cables; 0,82 para corona total.

- ∈ra: Rigidez dieléctrica del aire= 21,1 kv/cm.
- r : Radio del conductor (cm).
- D : Distancia equivalente entre conductores (cm)
- $k: 0,308$  para geometría coaxial; 0,301 para conductores paralelos.
- $\delta$ : Factor de corrección de la densidad del aire, que se obtiene de:

$$
\delta = \frac{3.921 \cdot H}{273 + t} \tag{1.4}
$$

Donde:

 $t$ : Temperatura del aire  $(^0C)$ 

 $H$ : Presión atmosférica (cm $\cdot Hg)$ 

En el caso de existir ambientes húmedos:

#### Tormenta

$$
V'_d = 0, 8V_d \tag{1.5}
$$

<span id="page-31-0"></span>Conductor completamente mojado

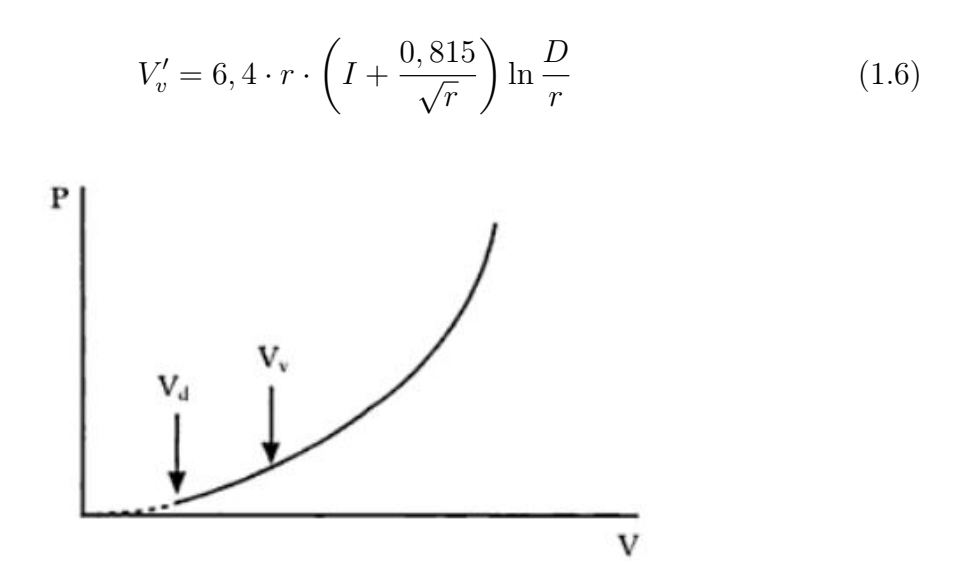

Figura 1.10: Pérdidas de voltaje por efecto corona [\[13\]](#page-74-0)

Peek establece una ecuación de perdidas producida por el efecto corona en el transporte de energía eléctrica:

$$
p = \frac{241}{\beta}(f+25)\sqrt{\frac{r}{D}}(V_x - V_d)^2 \cdot \frac{10^{-5}kW}{km}
$$
 (1.7)

En ambientes húmedos se sustituye ${\mathcal V}_d$ por 0,8  ${\mathcal V}_d$ 

Donde:

f: Frecuencia.

 $V_x$ : Voltaje simple considerado.

### <span id="page-32-0"></span>1.9 DISTRIBUCIÓN DE LA CURVA DE DAVIES

Este método realiza una comparación entre la tasa de fallas al transcurrir el periodo en la vida útil de un elemento o sistema. Está constituida por tres etapas que son la depuración, fortuita y desgaste, mismas que son descritas de acuerdo a la distribución de probabilidad de Weibull [\[15\]](#page-74-1).

#### <span id="page-32-1"></span>1.9.1 Etapa de depuración

Se diferencia por la rápida reducción en la tasa de fallas que son producidas por los elementos de tipo marginal y de mínima duración. Para detallar la existencia de la falla se emplea la distribución de Weibull con valores inferiores a 1,  $\beta$  < 1 [\[15\]](#page-74-1).

#### <span id="page-32-2"></span>1.9.2 Etapa de falla fortuita

La tasa de fallas es constante, generalmente la falla se origina de manera aleatoria. En esta fase se utiliza la distribución exponencial y la distribución de Weibull, con un valor igual a 1,  $\beta = 1$  [\[15\]](#page-74-1).

#### <span id="page-32-3"></span>1.9.3 Etapa de desgaste

En la tercera etapa la tasa de fallas se genera con rapidez. Para describir esta fase se utiliza la distribución normal y la distribución de Weibull con valores superiores a 1,  $\beta > 1$  [\[15\]](#page-74-1).

La tasa de fallas se comporta en base al periodo de uso al que se expone el sistema, por ello si la tasa de fallas respecto al tiempo toma configuraciones específicas como creciente, decreciente y aleatoria, hace que el análisis de las diferentes etapas de la curva de Davies tengan comportamientos independientes [\[15\]](#page-74-1).

El patrón de fallas permite utilizar la distribución de probabilidad correcta para el el análisis y determinación de la confiabilidad del sistema. Al modificar <span id="page-33-2"></span>el parámetro de forma β, se puede modelar las tres etapas con la distribución de Weibull [\[15\]](#page-74-1).

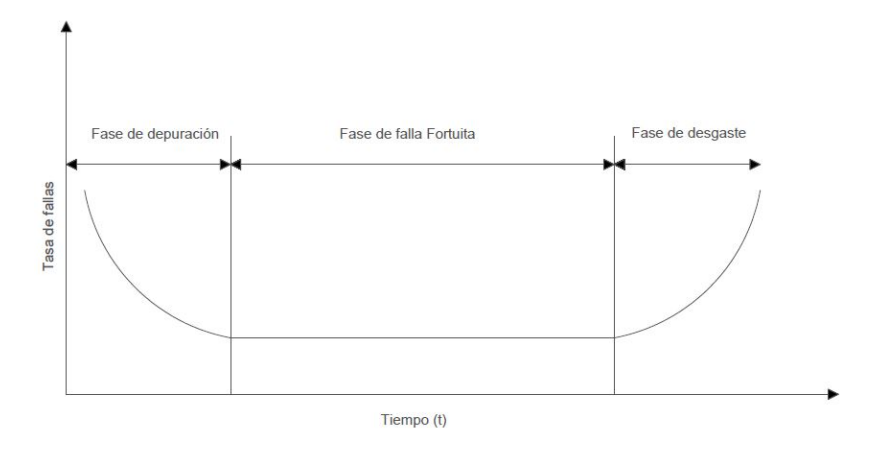

Figura 1.11: Etapas de la distribución de la curva de Davies [\[15\]](#page-74-1).

### <span id="page-33-1"></span><span id="page-33-0"></span>1.10 ELEMENTO DE PRUEBA

#### 1.10.1 Aislador tipo Pin ANSI 56-1

El aislador tipo PIN es un elemento de porcelana vidriada esmaltada color café, que cuenta con una excelente resistencia mecánica y rigidez dieléctrica. Este tipo de aislador es utilizado para la sujeción del conductor en una linea eléctrica de distribución, que son generalmente colocados en estructuras las cuales van crucetas.

<span id="page-33-3"></span>La parte superior del aislador esta diseñado con radios de curvatura para la sujeción del conductor sin producir deslizamientos [\[16\]](#page-74-2).

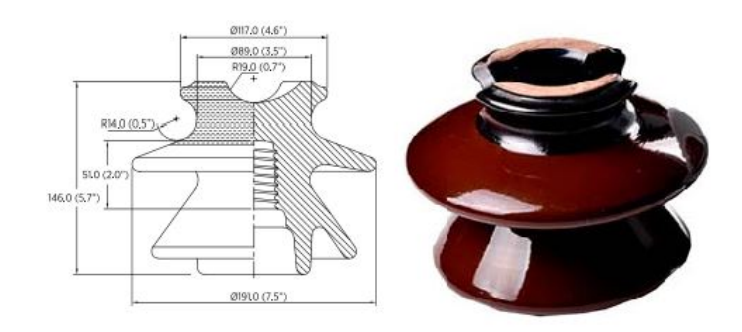

Figura 1.12: Aislador tipo PIN ANSI 56-1 [\[16\]](#page-74-2).

<span id="page-34-3"></span>

| Descripción                              | Valor             |
|------------------------------------------|-------------------|
| Distancia de arco                        | $178$ mm          |
| Distancia de fuga                        | 330 mm            |
| Altura mínima de espiga                  | $152 \text{ mm}$  |
| Resistencia al cantilever                | $11 \text{ kN}$   |
| Voltaje típico de aplicación             | $23 \text{ kV}$   |
| Flameo de baja frecuencia en seco        | 95 kV             |
| Flameo de baja frecuencia en húmedo      | $60\ \mathrm{kV}$ |
| Flameo crítico al impulso positivo       | $150 \text{ kV}$  |
| Flameo crítico al impulso negativo       | 190 kV            |
| Voltaje de perforación a baja frecuencia | $130 \text{ kV}$  |
| Voltaje de prueba RMS a tierra           | $15 \text{ kV}$   |
| RIV máximo a 1000 kHz                    | $100 \mu V$       |
| Peso neto                                | $3.30 \text{ kg}$ |

Tabla 1.1: Aislador tipo PIN ANSI 56-1 [\[16\]](#page-74-2), [\[17\]](#page-74-8).

## <span id="page-34-1"></span><span id="page-34-0"></span>1.11 INSTRUMENTOS DE MEDICIÓN

#### 1.11.1 Thermo Recoder TR-73U

<span id="page-34-2"></span>Registrador de datos de tres canales, diseñado para medir y registrar en tiempo real la presión barométrica, la temperatura y la humedad. Los datos obtenidos del dispositivo pueden ser vistos por el display del  $TR - 73U$  y también pueden ser descargados utilizando un cable USB y el software  $T - D$  recorder para Windows [\[18\]](#page-74-3), [\[19\]](#page-74-15).

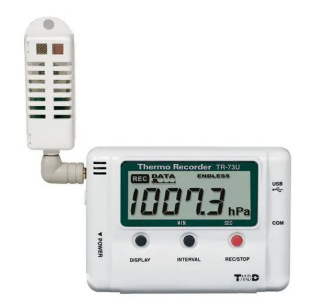

Figura 1.13: Thermo Recorder TR-73U[\[18\]](#page-74-3)

- Canales: Presión Barométrica, Temperatura, Humedad.
- Rango: Presión barométrica 750 a 1100 hPa.
- Temperatura: 0 a 50 ◦C.
- Humedad: 10 a  $95\%$  RH.
- Interfaces de comunicación: USB, Serie.

#### <span id="page-35-0"></span>1.11.2 Osciloscopio Tektronix DSO 5034

El osciloscopio tektronix DSO 5034 posee una capacidad de ancho de banda mejorada, ofreciendo una respuesta de comparación precisa de una señal a través de los canales habilitados cuando se encuentran en máxima frecuencia de muestreo. Este osciloscopio puede limitar el ancho de banda hasta 350 MHz para optimizar la relación señal-ruido y la cantidad de tomas por segundo son desde las 100000 m/s. [\[20\]](#page-74-4).

<span id="page-35-1"></span>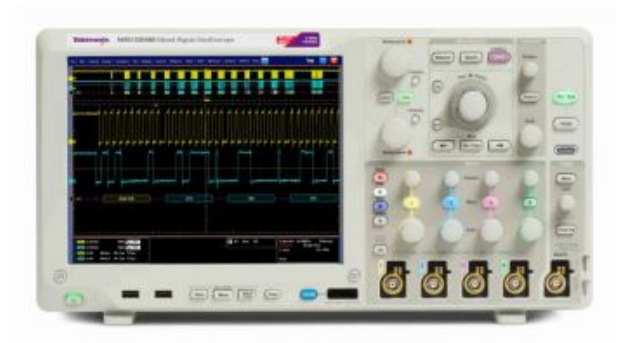

Figura 1.14: Osciloscopio Tektronix DSO 5034 [\[20\]](#page-74-4).

<span id="page-35-2"></span>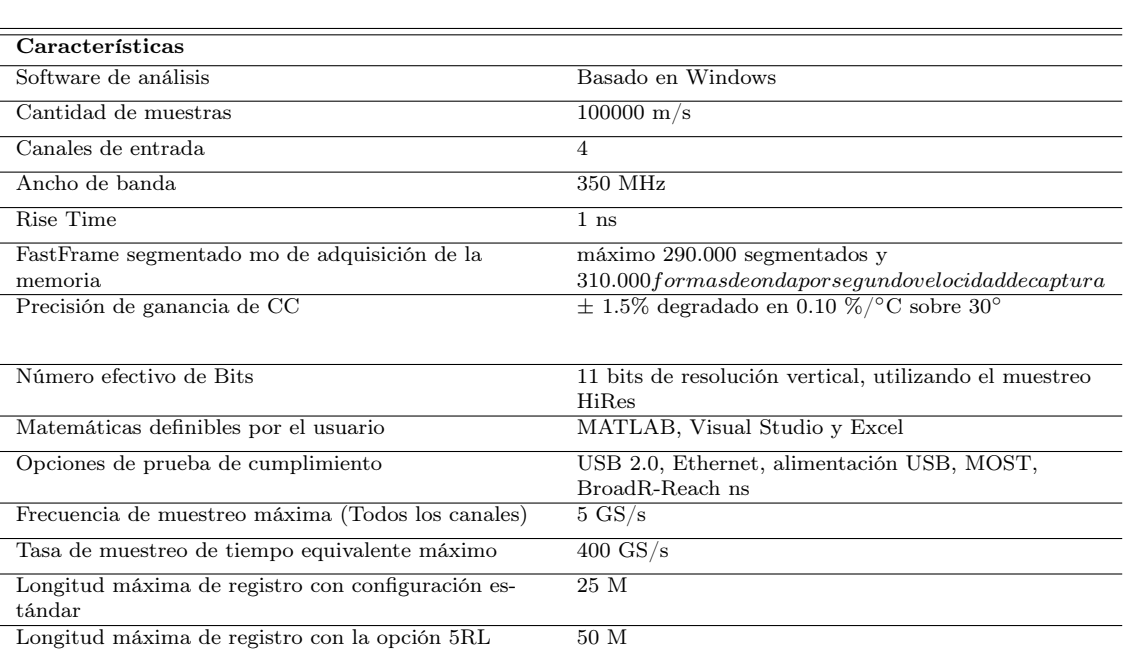

Tabla 1.2: Especificaciones Osciloscopio Tektronix DSO 5034 [\[20\]](#page-74-4).

Longitud máxima de registro con la opción  $10\mathrm{RL} \qquad \quad 125\mathrm{M}$
#### 1.11.3 Cámara Infrarroja Fluke Ti25

"Cámara manual de procesamiento de imágenes, la cual produce imágenes térmicas y visuales, pueden presentarse simultáneamente como una imagen térmica completa o como una imagen dentro de otra (PIP)" [\[21\]](#page-74-0). Su principal aplicación es en la investigación y desarrollo tecnológico y el mantenimiento preventivo y predictivo. Este tipo de cámara es ideal para usar ambientes de trabajo adversos, está diseñado y fabricado para soportar una desplome de dos metros, resistente al polvo y agua y proporciona una imagen clara y nítida [\[21\]](#page-74-0)[\[22\]](#page-74-1).

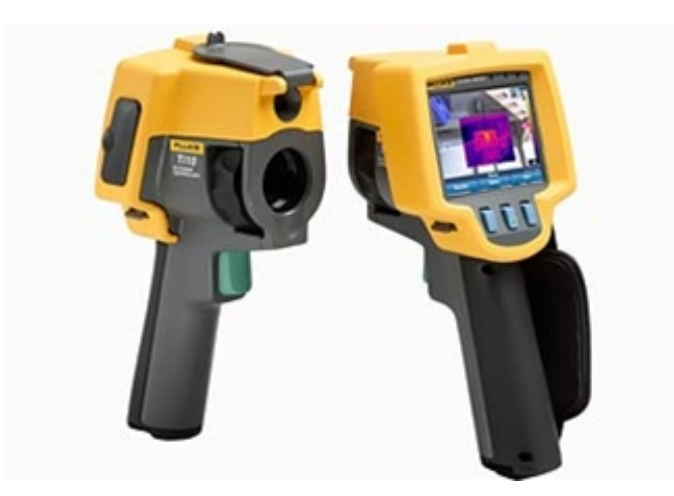

Figura 1.15: Cámara infrarroja Fluke Ti25 [\[21\]](#page-74-0)[\[22\]](#page-74-1).

# CAPÍTULO 2

# METODOLOGÍA PROPUESTA

## 2.1 CORRECCIONES ATMOSFÉRICAS SEGÚN EL ESTÁNDAR IEEE 4-2013

#### 2.1.1 Condiciones atmosféricas estándar

Las condiciones atmosféricas estándar bajo la normativa son [\[23\]](#page-74-2):

- Temperatura  $(t_o: 20^{\circ} \text{C})$
- Presión  $(b_o: 101.3kPa)$
- Humedad absoluta  $(h_o: 11g/m^3)$

Las condiciones atmosféricas son un factor importante para la generación de una descarga disruptiva. Si existe un aumento en la densidad del aire o humedad el voltaje de descarga disruptivo se incrementa. Cuando la humedad relativa supera el 80 %, el voltaje de descarga disruptivo adopta condiciones irregulares [\[23\]](#page-74-2).

El voltaje de descarga disruptiva medido en determinadas condiciones de prueba como temperatura t, presión b, humedad h, se puede transformar al valor que se ha obtenido bajo condiciones atmosféricas de referencia estándar  $(t_o, b_o, h_o)$  aplicando factores de corrección. Sin embargo, un voltaje de prueba determinado para las condiciones de referencia, pueden ser convertidos en un valor equivalente a las condiciones de prueba [\[23\]](#page-74-2).

Existe dos métodos para corregir el voltaje de prueba de acuerdo a las condiciones atmosféricas:

- Método 1: Correcciones atmosféricas mediante factor K.
- Método 2: Corrección atmosférica utilizando factores  $k_d$  y  $k_h$

# 2.2 CORRECCIONES ATMOSFÉRICAS SEGÚN EL MÉTODO 1

La norma establece que el voltaje de descarga disruptivo es proporcional al coeficiente correctivo atmosférico [\[23\]](#page-74-2).

$$
K = k_1 k_2 \tag{2.1}
$$

Donde:

 $k_1$ : Coeficiente correctivo de la densidad del aire.

 $k_2$ : Coeficiente correctivo de la humedad.

El voltaje, V , que se aplica durante la prueba en el aislamiento externo está dado por:

$$
V = V_o K \tag{2.2}
$$

Donde:

 $V<sub>o</sub>$ : Voltaje en la atmósfera de referencia estándar.

Los voltajes de descarga disruptivo medidos,  $\boldsymbol{V},$  se corrigen a  $V_o$  correspondiente al estándar atmósfera de referencia dividiendo por K:

$$
V_o = \frac{V}{K} \tag{2.3}
$$

#### 2.2.1 Coeficiente correctivo de la densidad del aire (k1)

Este coeficiente está sujeto a la densidad relativa del aire,  $\delta$  se expresa como [\[23\]](#page-74-2):

$$
k_1 = \delta^m \tag{2.4}
$$

Donde:

m: es un exponente definido.

La densidad relativa esta dada por la siguiente ecuación:

$$
\delta = \left(\frac{b}{b_o}\right) \left(\frac{273 + t_o}{273 + t}\right) \tag{2.5}
$$

Las temperaturas  $t y t_0$  se expresan en grados Celsius y las presiones atmosféricas  $b \, y \, b$ <sub>o</sub> se expresan en kilopascales o milibares.

Es importante considerar que la corrección debe estar entre  $0.8 < k_1 < 1.05$ 

#### 2.2.2 Coeficiente correctivo de la humedad (k2)

El coeficiente correctivo de la humedad se expresa como [\[23\]](#page-74-2):

$$
k_2 = k^w \tag{2.6}
$$

Donde:

w: es un exponente definido

k: parámetro dependiente del tipo de voltaje de prueba. Se puede obtener mediante la división de la humedad absoluta, h, y la densidad relativa del aire, δ.

Voltaje Directo

$$
k = 1 + 0.014(h/\delta - 11) - 0.00022(h/\delta - 11)^2
$$
\n(2.7)

$$
1g/m^3 < h/\delta < 15g/m^3
$$

Voltaje Alterno

$$
k = 1 + 0.012(h/\delta - 11)
$$
 (2.8)

$$
1g/m^3 < h/\delta < 15g/m^3
$$

Voltaje de Impulso

$$
k = 1 + 0.010(h/\delta - 11)
$$
 (2.9)

$$
1g/m^3 < h/\delta < 20g/m^3
$$

Para voltajes del sistema por debajo de 72,5 kV o longitudes de separación  $l < 0.5m$ , no se debe realizar la corrección de humedad  $(w = 0)$ .

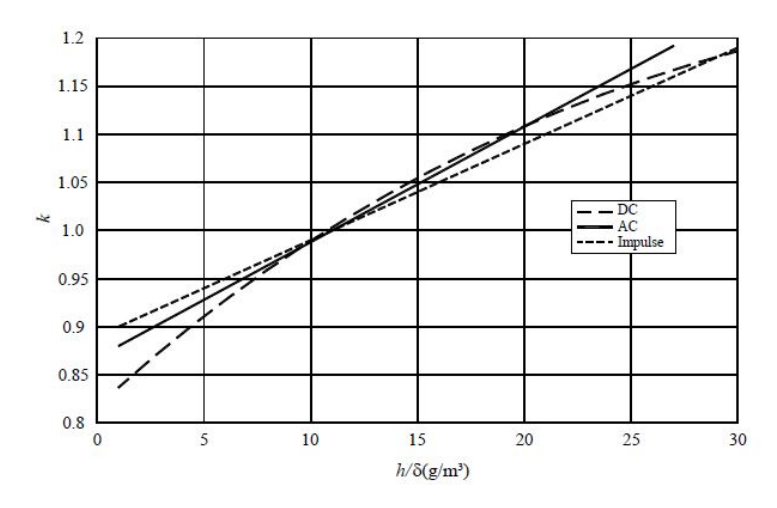

Figura 2.1: Parámetro k en función de h/ $\delta$  [\[23\]](#page-74-2).

#### 2.2.3 Exponentes m y w

Los coeficientes correctivos están sujetos al modelo de predescarga, esto se considera utilizando el parámetro g:

$$
g = \frac{V_B}{500L\delta k} \tag{2.10}
$$

Donde:

 $V_B$ : Voltaje de descarga disruptivo del 50% (medido o estimado) en ambientes climáticos reales (en kV pico).

L: Mínima trayectoria de descarga en metros.

- δ: Densidad relativa del aire.
- k: Valor adimensional establecido.

Los exponentes  $m \, y \, w$  se obtiene de la tabla 2.1 para los valores específicos de g, y representados en la figura 2.2.

| g                 | m              | w                    |
|-------------------|----------------|----------------------|
| ${}_{< 0.2}$      |                |                      |
| $0.2$ hasta $1.0$ | $g(g-0.2)/0.8$ | $g(g-0.2)/0.8$       |
| $1.0$ hasta $1.2$ | 1.0            | 1.0                  |
| $1.2$ hasta $2.0$ | 1.0            | $(2.2-g)(2.0-g)/0.8$ |
| > 2.0             | 1.0            |                      |

Tabla 2.1: Valores  $m \, y \, w$  para corregir la densidad del aire en relación del parámetro  $g$  [\[23\]](#page-74-2).

Los valores de los exponentes  $m \, y \, w$  se limitan a alturas sobre el nivel del mar y 2000 m. Cuando los valores superan los 2000 m son considerados, para corriente alterna (CA) y voltajes de impulso de conmutación.

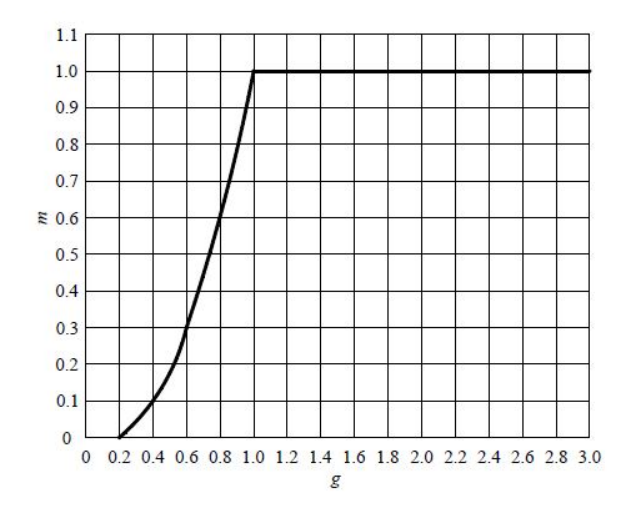

Figura 2.2: Valor de m para corregir la densidad del aire en relación del parámetro g [\[23\]](#page-74-2).

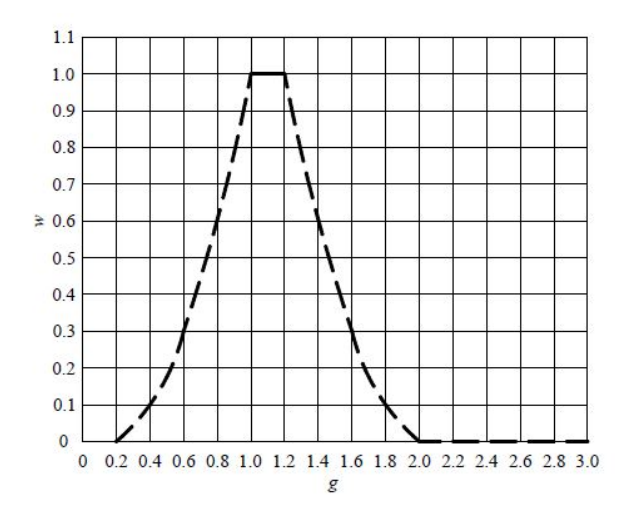

Figura 2.3: Valor del exponente w para corregir la densidad del aire en relación del parámetro g [\[23\]](#page-74-2).

# 2.3 CORRECCIONES ATMOSFÉRICAS SEGÚN EL MÉTODO 2

Para desarrollar este método se utiliza dos coeficientes importantes [\[23\]](#page-74-2):

- El coeficiente correctivo de la densidad del aire  $k_d$ .
- El coeficiente correctivo de la humedad  $k_h$ .

El voltaje de descarga disruptiva es proporcional a  $k_d/k_h$ .

#### 2.3.1 El coeficiente correctivo de la densidad del aire  $k_d$ .

El coeficiente correctivo de la densidad del aire se obtiene utilizando [\[23\]](#page-74-2):

$$
k_d = \left(\frac{p}{p_o}\right)^m \cdot \left(\frac{273 + t_o}{273 + t}\right)^n\tag{2.11}
$$

Donde:

p: es la presión atmosférica en condiciones de prueba.

t: es la temperatura en ◦C en condiciones de prueba.

El coeficiente correctivo de la humedad se obtiene [\[23\]](#page-74-2):

 $k_h = k^w$ 

El parámetro k se obtiene de la Figura 2.4 en relación a la humedad absoluta, siendo la curva "a" para voltajes alternos y la curva "b" para voltajes directos e impulsos.

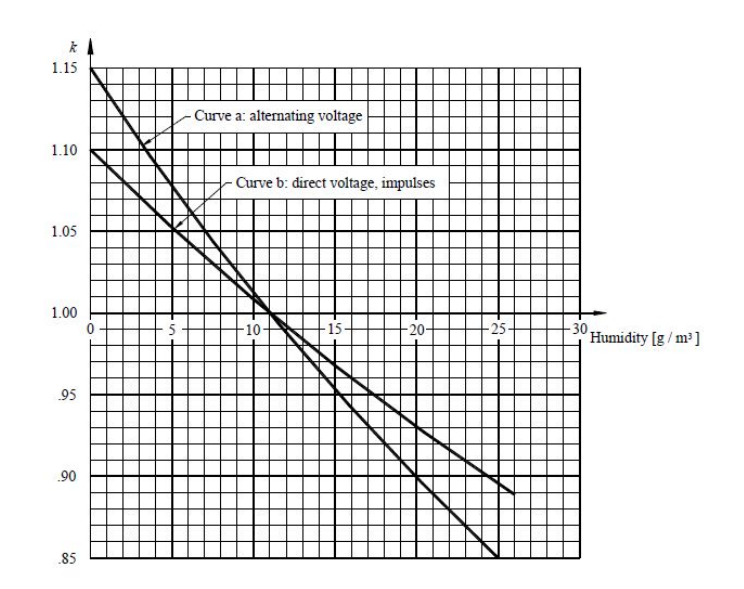

Figura 2.4: Coeficiente correctivo de la humedad k en relación a la humedad absoluta [\[23\]](#page-74-2).

Los exponentes m, n y w dependen del tipo, polaridad de voltaje y la distancia de descarga disruptiva "d", valores que son obtenidos de la Tabla 2.2.

Para las pruebas de cualquier disposición de electrodos que no pertenezcan a las clases descritas anteriormente, solo la corrección de la densidad del aire, se debe aplicar el factor, utilizando exponentes  $m = n = 1$ , y sin corrección de humedad. Para las pruebas en un ambiente húmedo, se debe aplicar el coeficiente correctivo de la densidad del aire pero no el coeficiente correctivo de la humedad, sin embargo para las pruebas de contaminación artificial, no se debe utilizar ningún factor de corrección [\[23\]](#page-74-2).

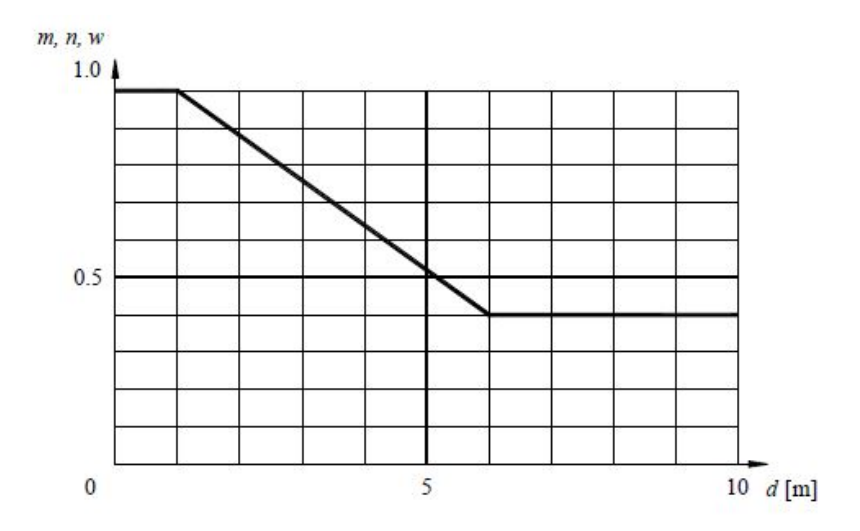

Figura 2.5: Valores de m y n para corregir la densidad del aire y w para corregir la humedad en relación a la longitud de chispa d, en metros [\[23\]](#page-74-2).

|                          |                                  |           | Corrección         |                    |                    |
|--------------------------|----------------------------------|-----------|--------------------|--------------------|--------------------|
|                          |                                  |           | de los             | Corrección         | Corrección         |
| Voltaje                  | Forma del<br>electrodo           | Polaridad | exponentes         | de                 | Humedad            |
| Prueba                   |                                  |           | m y n de la        | Humedad            | Exponente          |
|                          |                                  |           | densidad           | Factor k           | W                  |
|                          |                                  |           | del aire           |                    |                    |
|                          |                                  |           |                    |                    | $\overline{0}$     |
|                          | Esfera - Esfera                  |           |                    | Ver figura 2.6     | $\theta$           |
| Voltaje                  |                                  | $^{+}$    | 1,0                |                    | 1,0                |
| $\rm{Direct} \, {\rm o}$ | Punta - Punta                    |           |                    |                    | 1,0                |
|                          |                                  | $^{+}$    |                    |                    | 1,0                |
|                          | Punta - Placa                    |           |                    |                    | $\boldsymbol{0}$   |
| Voltaje<br>Alterno       | Esfera - Esfera                  | $\sim$    | 1,0                |                    | $\boldsymbol{0}$   |
|                          |                                  |           |                    |                    |                    |
|                          | Punta - Punta                    | $\sim$    | Ver figura 2.7     | Ver figura $2.6\,$ | Ver figura 2.7     |
|                          | Punta - Placa                    | $\sim$    | Ver figura 2.7     |                    | Ver figura 2.7     |
| Relámpago                |                                  | $+$       |                    |                    | $\Omega$           |
|                          | Esfera - Esfera<br>Punta - Punta |           |                    |                    | $\overline{0}$     |
| Voltaje de               |                                  | $+$       | 1,0                | Ver figura 2.6     | 1,0                |
| Impulso                  |                                  |           |                    |                    | 0,8                |
|                          |                                  | $^{+}$    |                    |                    | 1,0                |
|                          | Punta - Placa                    |           |                    |                    | $\overline{0}$     |
|                          |                                  |           | 1,0                |                    | $\overline{0}$     |
| Traspuesta               | Esfera - Esfera                  |           | 1,0                |                    | $\overline{0}$     |
| Voltaje de               |                                  | $^{+}$    | Ver figura 2.7     | Ver figura 2.6     | Ver figura 2.7     |
| Impulso                  | Punta - Punta                    |           | $\theta$           |                    | $\Omega$           |
|                          |                                  | $+$       | Ver figura $2.7\,$ |                    | Ver figura $2.7\,$ |
|                          | Punta - Placa                    |           | $\boldsymbol{0}$   |                    | $\boldsymbol{0}$   |

Tabla 2.2: Aplicación coeficientes correctivos atmosféricos [\[23\]](#page-74-2).

## 2.4 ESTUDIO SOBRE LAS REDES DE DISTRIBUCIÓN

Para analizar el efecto corona se plantea un circuito compuesto por dos aisladores tipo PIN ANSI 56-1 y un cable ACSR 1/0, con el propósito de modelar una línea de distribución aérea. Se propone una método conformado por la detección de picos, medición de temperatura-voltaje y detección del efecto corona.

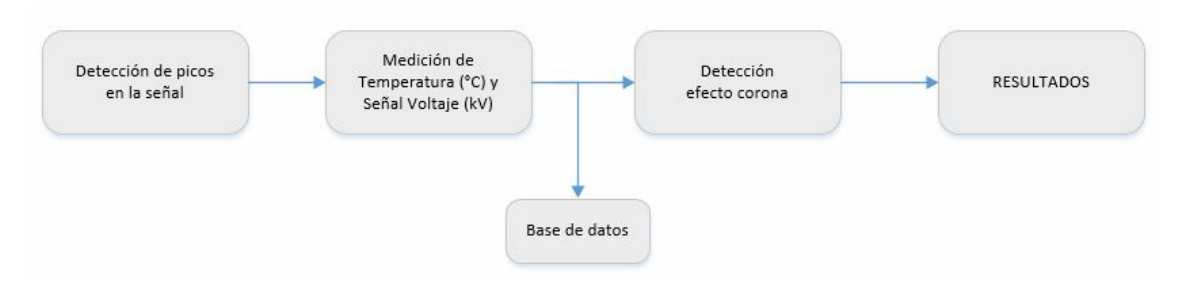

Figura 2.6: Diagrama de bloques para el análisis del efecto corona.

En el siguiente análisis se plantea un método de prueba para el sistema diseñado, utilizando una variación de voltaje que mantiene rangos de 12.7, 14, 15.8, 18.3, 21.8, 26.6, 33.2, 42.5, 55.7 y 60 kV, con el propósito de generar una base de datos de temperatura.

En la detección de picos de la señal de voltaje, se plantea un circuito de prueba, con el propósito de obtener una señal de voltaje, donde se pueda observar los picos de la señal.

En la medición, los datos de temperatura y voltaje son obtenidos en un rango de tiempo de diez minutos para cada medición.

La base de datos son los valores de temperatura y la señal de voltaje, los cuales se obtienen del circuito de prueba con un total de 760 mediciones de temperatura y 400 señales de voltaje.

Para la detección del efecto corona se utiliza las señales de voltaje donde se produce dicho fenómeno, este proceso se lleva acabo mediante la observación de los picos en la señal, que se puede visualizar en el Osciloscopio Tektronix DSO 5034, además que se puede escuchar un zumbido que va acompañado de un ligero olor a ozono. En esta etapa, se propone una metodología deep learnig para la recolección de muestras y determinación del efecto corona, en base a la señal de voltaje.

En el siguiente diagrama se detalla la metodología propuesta.

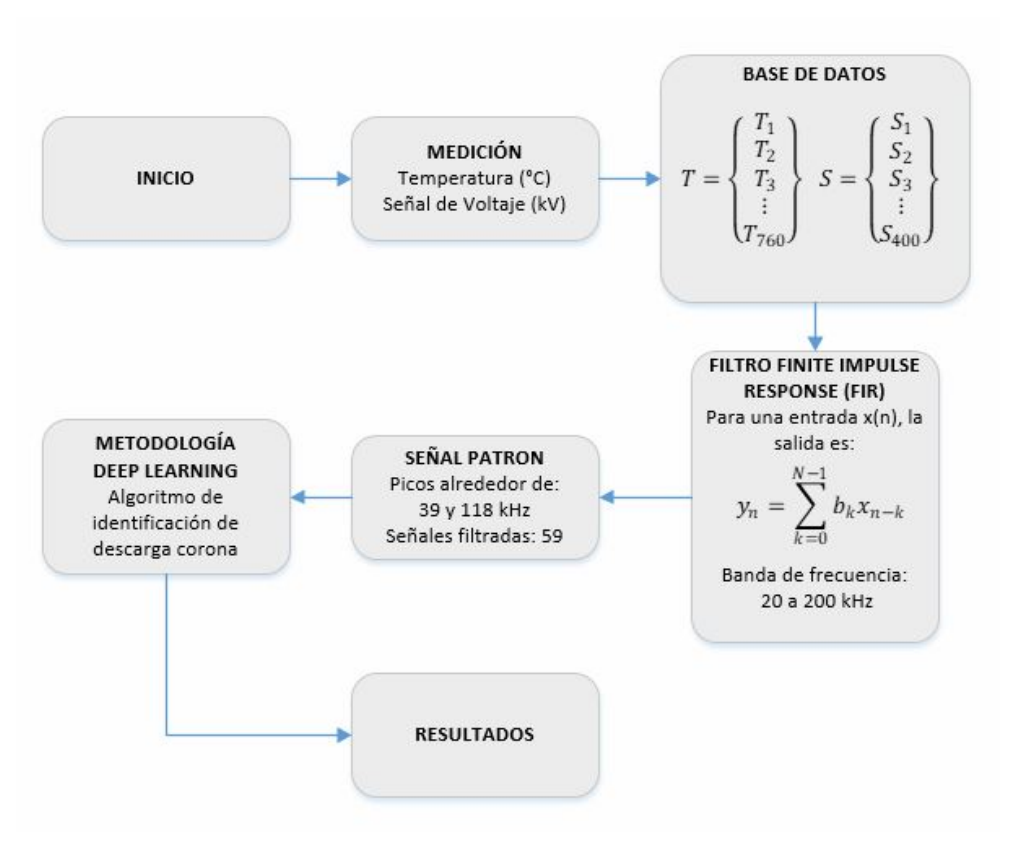

Figura 2.7: Metodología propuesta

#### 2.4.1 Detección de picos en la señal

Teniendo como base el estándar (IEC-60270, 2000) [\[24\]](#page-75-0), se propone un esquema de prueba para detectar la descarga corona, el cual fue ajustado de acuerdo a los elementos que dispone la Universidad Politécnica Salesiana.

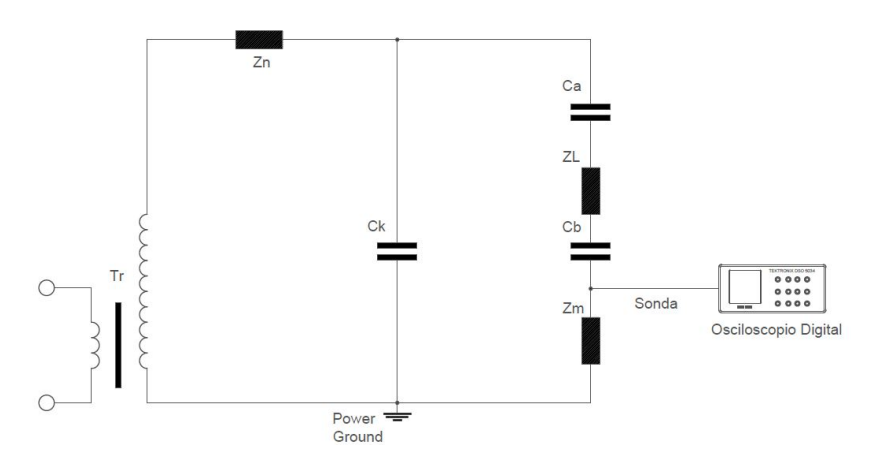

Figura 2.8: Esquema propuesto para la detección de la descarga corona.

De acuerdo al estándar IEEE 43-2013 [\[25\]](#page-75-1), el esquema para un aislador tipo pin es representado como:

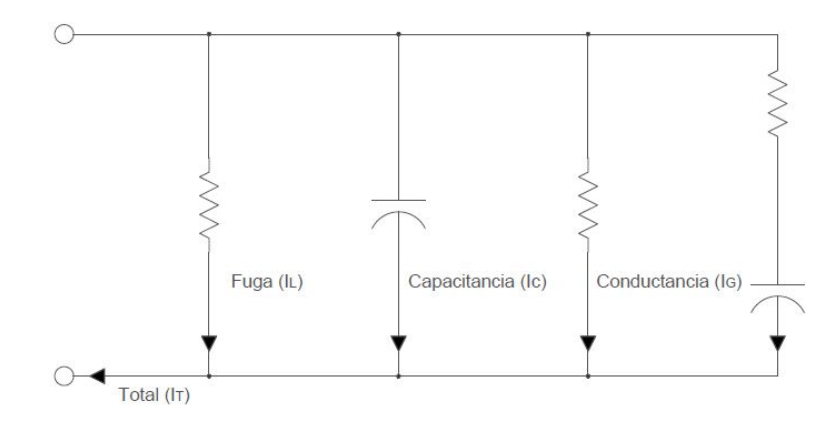

Figura 2.9: Esquema para un aislador tipo Pin.

Los elementos que forman parte del circuito son definidos en la Tabla 2.3.

| Elemento                              | Característica             | Marca            |
|---------------------------------------|----------------------------|------------------|
| $T_r$ : Transformador de alto voltaje | 100 kV, 5 kVA              | <b>TERCO</b>     |
| $Z_n$ : Impedancia                    | $10M\Omega$                | TERCO            |
| $C_k$ : Condensador de acoplamiento   | $100\;\mathrm{pF}$         | <b>TERCO</b>     |
| $C_a$ : Aislador 1 de ensayo          | Tipo pin, ANSI 56-1, 23 kV | <b>GAMMA</b>     |
| $Z_L$ : Impedancia de cable           | ACSR 1/0                   |                  |
| $C_h$ : Aislador 2 de ensavo          | Tipo pin, ANSI 56-1, 23 kV | <b>GAMMA</b>     |
| $Z_m$ : Impedancia de medida          | $1000\Omega$               | <b>SEC</b>       |
| Osciloscopio                          | BW de 350 MHz $v$ 5 GS/s   | <b>TEKTRONIX</b> |
| Laboratorio de Alto Voltaje           | $100 \text{ kV}$           | TERCO            |

Tabla 2.3: Elementos del esquema de prueba.

El esquema propuesto esta conformado por  $T_r$  que es el transformador de alto voltaje,  $Z_n$  la impedancia de bloqueo que disminuye las perturbaciones hacia la fuente,  $C_k$  condensador de acoplamiento que permite las transiciones de pulsos de frecuencias elevadas,  $C_a$  y  $C_b$  aislantes de ensayo,  $Z_L$  impedancia del cable que conecta los dos aisladores y  $Z_m$  impedancia de medida de voltaje.

La señal de voltaje generada por el osciloscopio es de clase muestral, la cual se analiza como un vector de información, la misma se carga al software MATLAB para reconstruir la señal y posteriormente estudiar su comportamiento.

#### 2.4.2 Medición de Temperatura y Señal de Voltaje

De manera general se plantea realizar mediciones de temperatura y señal de voltaje cada 10 minutos, la hora de medición inicia a las 11 horas y termina a las 18 horas, esto con el fin de generar una base de datos, las cuales posteriormente servirán para realizar un análisis de comportamiento de dichas variables.

El tiempo entre medición y medición ha sido definido en base a un análisis previo de la prueba de resistencia del aislamiento, que esta definido en el estándar IEEE 43-2013 [\[25\]](#page-75-1) .

El circuito de prueba se somete a voltajes de 12.7, 14, 15.8, 18.3, 21.8, 26.6, 33.2, 42.5, 55.7 y 60 kV valores que son controlados desde el banco de pruebas TERCO.

#### 2.4.2.1 Medición de Temperatura

Se utilizó la cámara termográfica Ti-25 en el proceso de medición de temperatura, la cual se debe revisar la configuración correspondiente de varios parámetros como son la emisividad, IR-Fusion $\widehat{\mathbb{R}}$ , menú paleta, formato de archivo, fecha, hora, enfoque, etc. configuraciones importantes antes de realizar una medición.

Los datos de temperatura son almacenados en el software Office Excel, que posteriormente serán utilizados para realizar un análisis de comportamiento de temperatura en el inicio y fin de red.

#### 2.4.2.2 Medición de señal de Voltaje

Los base de datos de la señal de voltaje son obtenidos a través del Osciloscopio Tektronix DSO-5034, mismo que esta conectado por medio de una sonda atenuada al circuito de prueba.

El instrumento de medición nos proporciona un archivo CSV con los valores de la señal de voltaje, donde incluyen variables como voltaje eficaz o rms, frecuencia y voltaje pico pico. También, el osciloscopio Tektronix DSO-5034 facilita la imagen de la señal sinusoidal, para ser analizado cuando se da una descarga corona en el circuito.

#### 2.4.3 Detección del efecto corona

Para el proceso de detectar el efecto corona se realizan actividades que están definidas en la Figura 2.10, siendo la más relevante la obtención de la señal patrón de descarga corona.

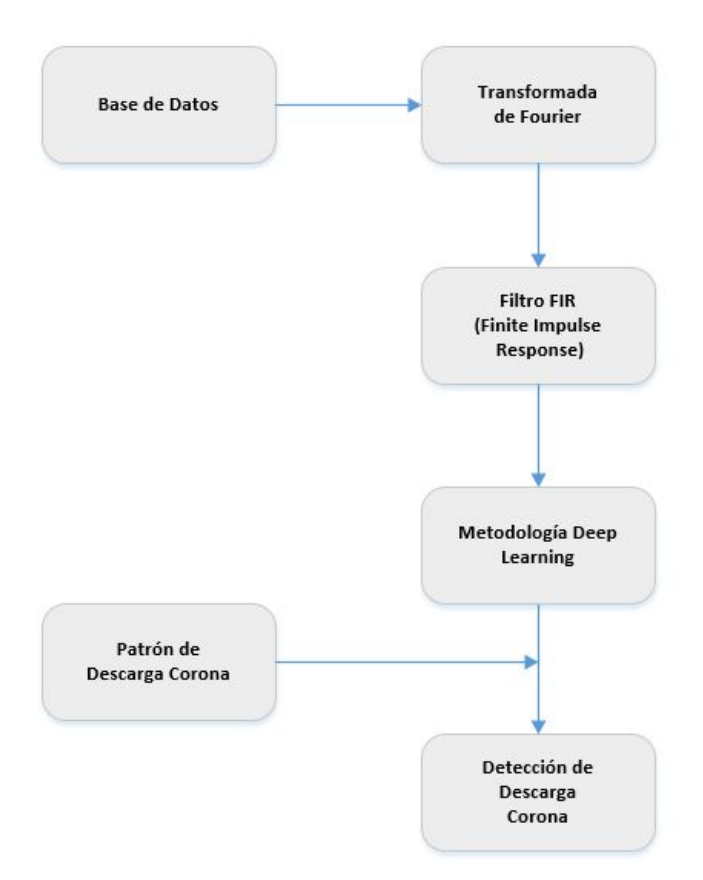

Figura 2.10: Diagrama de flujo para la detección del efecto corona.

Para detectar la descarga corona, se define una señal patrón de descarga corona en base al comportamiento y estudio de la onda sinusoidal en un ciclo completo. Para este caso de estudio se plantea la utilización del filtro digital FIR (Finite Impulse Response), con el propósito de discriminar las señales que no contengan características propias de la señal patrón.

Un filtro FIR se caracteriza por obtener una respuesta finita al impulso y por ser sistemas no recursivos, es decir no necesitan retroalimentación. Puede ser diseñado para tener fase lineal, estables porque son realizados con ceros en plano complejo, fáciles de comprender e implementar, tienen una memoria finita, la respuesta es una combinación lineal de la señal de ingreso y los errores por desbordamiento no son un problema [\[26\]](#page-75-2). Debido a las características que presenta el filtro FIR se implementa en la presente investigación.

Para conseguir la salida se necesita basarse en las señales previas y existentes  $X_n$ , su fórmula en el dominio n es:

$$
y_n = \sum_{k=0}^{N-1} b_k x_{n-k}
$$
 (2.12)

Donde:

 $N-1$ : Orden del filtro.

N: Número de términos no nulos.

 $b_k$ : Coeficientes del filtro.

Con la respuesta al impulso  $h(n)$  y aplicando la transformada Z se obtiene la siguiente expresión:

$$
H(z) = \sum_{k=0}^{N-1} h_k z^{-k}
$$
 (2.13)

El esquema de los filtros FIR se representa en la figura 2.11.

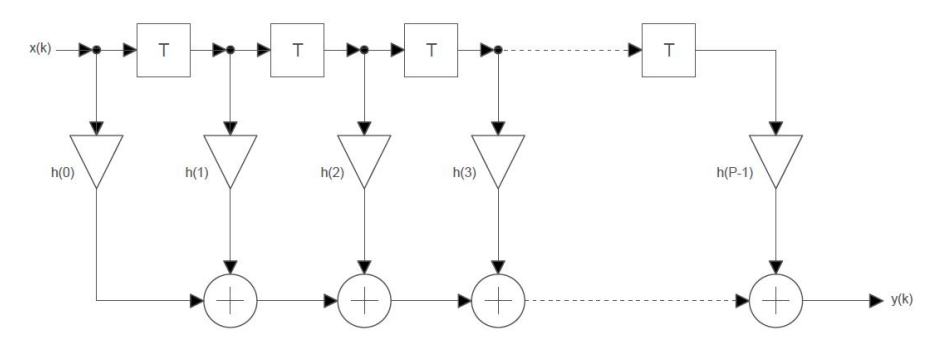

Figura 2.11: Esquema filtro FIR.

Se implementa el filtro FIR de tipo pasabanda con un ancho de banda de 180 kHz, utilizando la función que tiene implementado el software MATLAB.

#### 2.5 DEEP LEARNING

Con el afán de automatizar la toma de datos y la detección del efecto corona se propone utilizar el deep learning, que es un tipo de machine learning, donde utiliza algoritmos multinivel con el propósito de crear diferentes niveles de información que predigan una respuesta ante un suceso, como aplicaciones principales de un deep learning se tiene el reconocimiento de imágenes, voz, perfeccionamiento de procesos, predicción de tendencias digitales entre otros[\[27\]](#page-75-3).

Para el desarrollo del método propuesto en este trabajo se pretende determinar el comportamiento del voltaje frente al efecto corona utilizando el árbol de decisión, el cual proporciona resultados verdaderos o falsos. Esto con el objetivo de predecir una respuesta ante la existencia o no del efecto corona en la linea de distribución.

#### 2.5.1 Árbol de decisión

El árbol de decisión permite la clasificación de una base de datos desde el nodo raíz(principio) hasta un nodo hoja, este proceso automatiza la información y predice una respuesta ante el suceso, cada etapa que cumpla el árbol de decisión, la predicción se implicaría a corroborar el valor predictor o variable[\[27\]](#page-75-3).

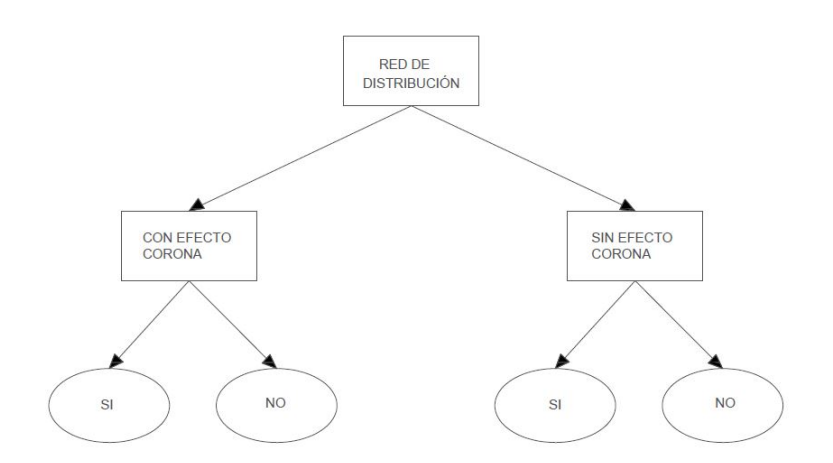

Figura 2.12: Árbol de decisión en el análisis del efecto corona.

El conjunto de datos seleccionado para el entrenamiento del aprendizaje automático, permite procesar las señales e identificar el efecto corona en los diferentes niveles de voltaje siguiendo una señal patrón con un valor de picos establecidos, para la implementación de este método se hace uso del software MatLab, que al seleccionar y extraer funciones del software permite al algoritmo de aprendizaje automático aumentar las probabilidades de producir resultados precisos enfocado en la base de datos [\[28\]](#page-75-4).

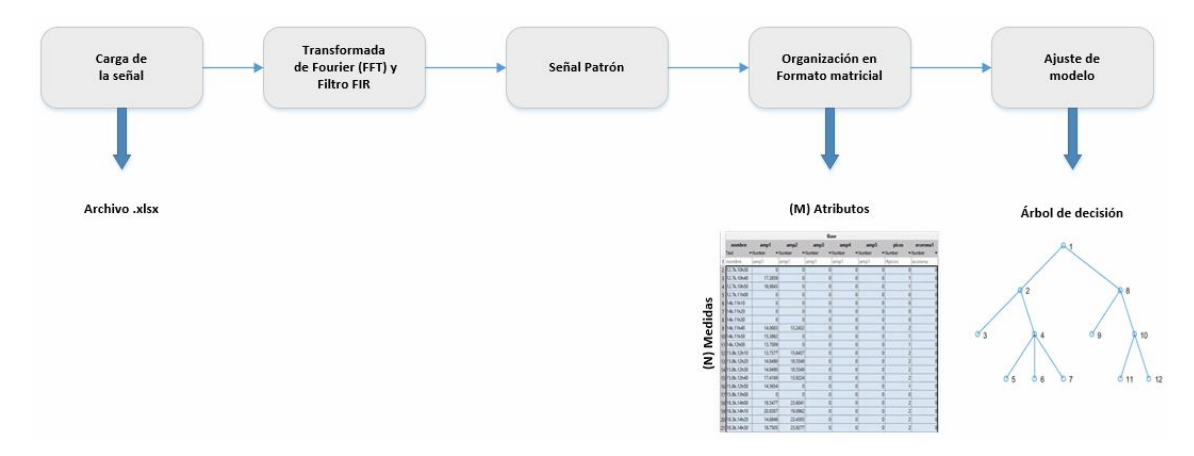

Figura 2.13: Metodología para la experimentación con aprendizaje automático.

Para entrenar el modelo se necesita clasificar los datos en dos conjuntos, entrenamiento y validación, el conjunto de validación sirve para definir la precisión del modelo, mientras que el conjunto de entrenamiento sirve para enseñar al modelo seguir un patrón. La aplicación Classification Learner permite ejecutar los algoritmos que más se ajustan al trabajo requerido. Es posible elegir un clasificador individual o varios clasificadores y comparar su precisión entre ellos. La precisión del clasificador se estima mediante la validación cruzada o retenida [\[28\]](#page-75-4).

Los errores de clasificación en su mayoría son despreciables, pero en ciertos procesos no es así. En la aplicación del efecto corona un falso negativo (no detecta la descarga corona) es más perjudicial que un falso positivo (detecta de forma errada la descarga corona). La precisión del modelo se estima en la aplicación Classification Learner en la matriz de confusión.

# CAPÍTULO 3

# RESULTADOS EXPERIMENTALES DE LABORATORIO

### 3.1 CÁLCULO DEL VOLTAJE NORMALIZADO

#### 3.1.1 Correcciones atmosféricas utilizando el método 2

En base al Estándar IEEE 4-2013 [\[23\]](#page-74-2), se realiza el cálculo del voltaje normalizado según las condiciones atmosféricas del laboratorio.

### 3.1.2 Cálculo del coeficiente correctivo de la densidad del aire  $k_d$

$$
k_d = \left(\frac{p}{p_o}\right)^m \cdot \left(\frac{273 + t_o}{273 + t}\right)^n\tag{3.1}
$$

$$
k_d = \left(\frac{74,98kPa}{101,3kPa}\right)^1 \cdot \left(\frac{273 + 20^{\circ}}{273 + 21,1^{\circ}}\right)^1 \tag{3.2}
$$

$$
k_d = 0,7374 \tag{3.3}
$$

Los valores de  $m,n$  y  $w$  son obtenidos de la Figura 2.8 según las condiciones atmosféricas para la densidad del aire y la humedad.

Donde,

$$
m = n = w = 1 \tag{3.4}
$$

### 3.1.3 Cálculo del coeficiente correctivo de la humedad  $k_h$

$$
h = 7g/m^3 \tag{3.5}
$$

El coeficiente correctivo de la humedad en relación a la humedad absoluta se obtiene a partir de la Figura 2.4.

$$
k = 1.05\tag{3.6}
$$

El factor de corrección de la humedad se obtiene:

$$
k_h = k^w \tag{3.7}
$$

$$
k_h = (1.05)^1 \tag{3.8}
$$

$$
k_h = 1.05\tag{3.9}
$$

#### 3.1.4 Voltaje de descarga disruptiva normalizado

El voltaje de descarga disruptiva es proporcional a $\sqrt{k_h}$ 

$$
V = V_f \cdot (k_d / k_h) \tag{3.10}
$$

Donde,

 $V_f$ = Voltaje de flameo del aislador.

$$
V = 60kV \cdot (0, 7374/1, 05) \tag{3.11}
$$

$$
V = 42,13KV
$$
\n
$$
(3.12)
$$

### 3.2 DETECCIÓN DE PICOS EN LA SEÑAL

Para alcanzar los objetivos planteados, primero se necesita visualizar una diferencia en la señal, cuando existe el efecto corona y cuando no existe el efecto corona. De esta manera, se obtiene una señal patrón la cuál sirve posteriormente para detectar el efecto corona en toda la base de datos obtenida en la etapa de medición. En la figura 3.1 se puede observar una señal de voltaje cuando no existe el efecto corona y en la figura 3.2 se muestra una señal de voltaje cuando existe el efecto corona.

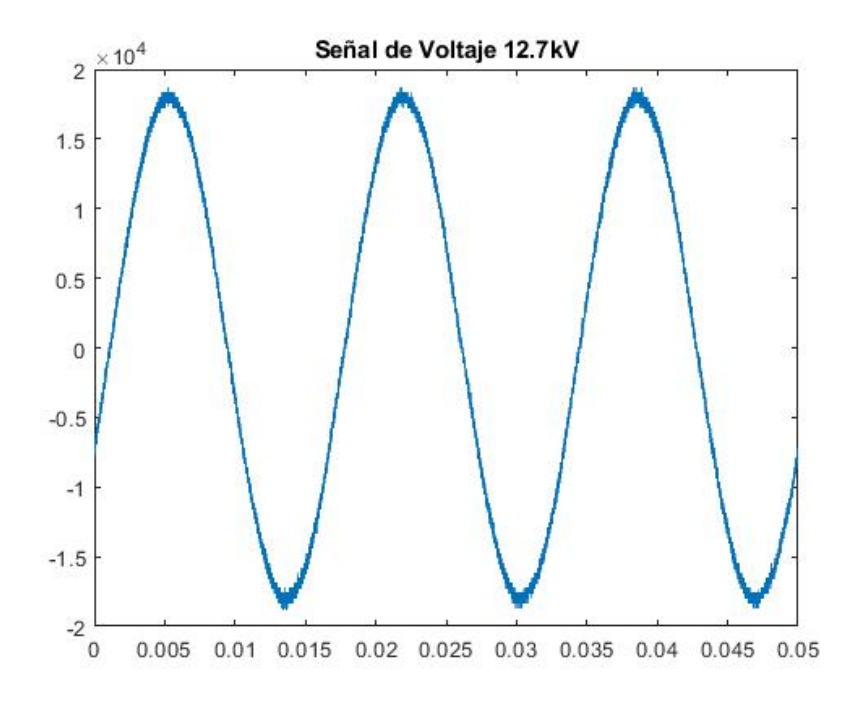

Figura 3.1: Señal de Voltaje cuando no existe la descarga corona.

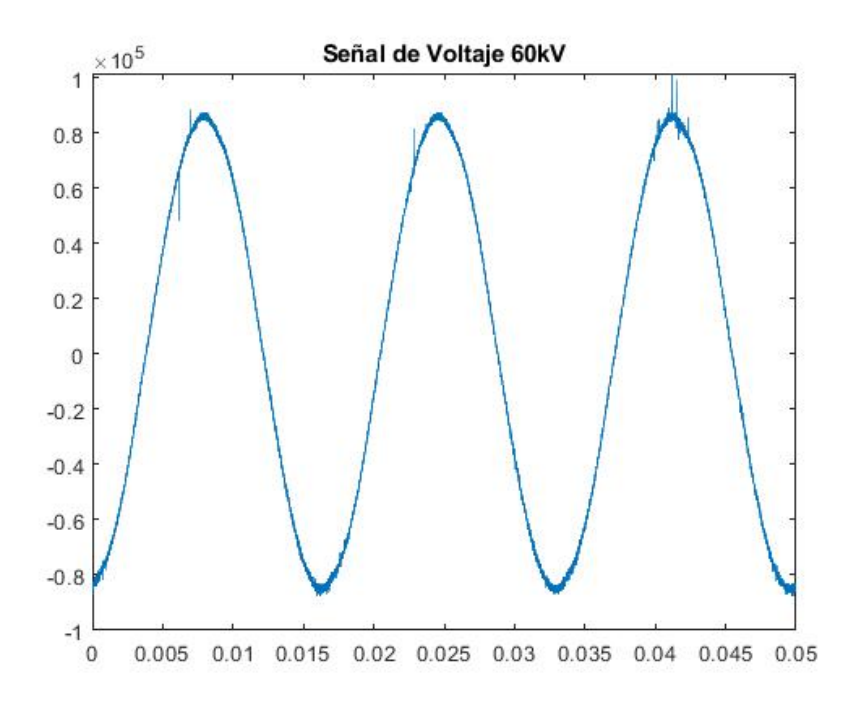

Figura 3.2: Señal de Voltaje cuando existe la descarga corona

En la Figura 3.1 se puede observar que es una señal sinusoidal perfecta y que no existe ninguna descarga parcial, por el contrario en la figura 3.2 se pude observar que existen deformaciones en los picos positivos de la señal. En el Capítulo 1 se detalla el comportamiento de una señal de voltaje cuando existe el efecto corona, en síntesis, la descarga corona tiende a tener deformaciones en los picos de la señal de voltaje.

# 3.3 MEDICIÓN DE TEMPERATURA Y VOLTAJE

#### 3.3.1 Medición de temperatura

Se obtiene 38 mediciones de temperatura para cada nivel de voltaje en el inicio y fin de red, lo cual da como resultado un total de 760 mediciones, siendo esta la base de datos. Estos valores permiten determinar el comportamiento de temperatura en el sistema. Las figuras 3.3, 3.4, 3.5, 3.6, 3.7, 3.8, 3.9, 3.10, 3.11 y 3.12 muestran los resultados del comportamiento de la temperatura con respecto al tiempo.

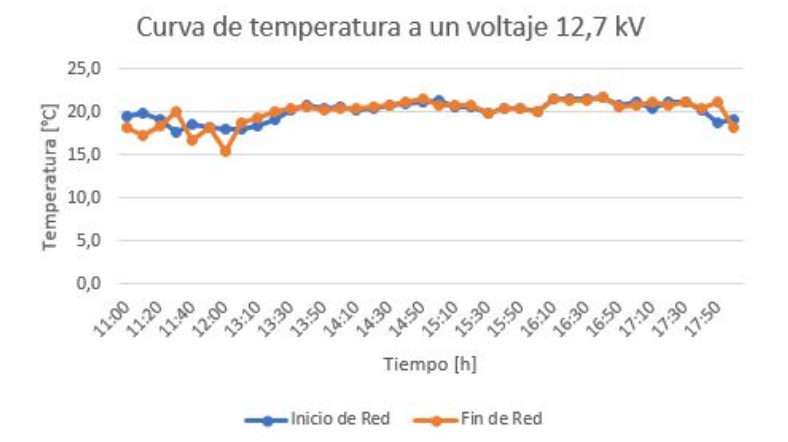

Figura 3.3: Medición de temperatura en un aislador tipo ANSI 56-1 suministrado un voltaje de 12,7 kV

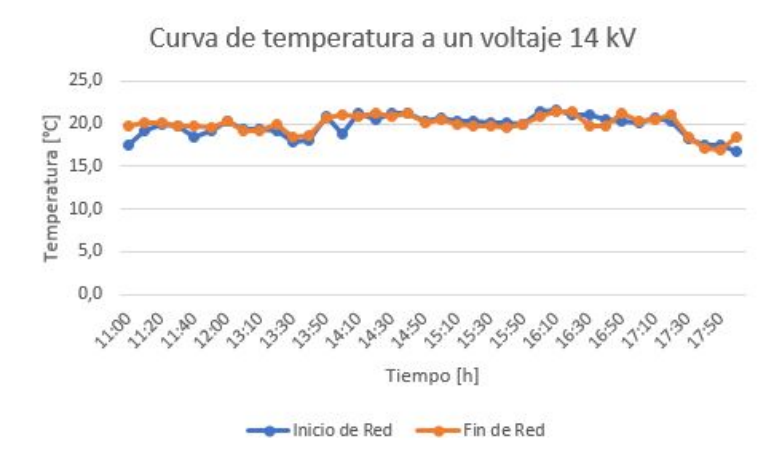

Figura 3.4: Medición de temperatura en un aislador tipo ANSI 56-1 suministrado un voltaje de 14 kV

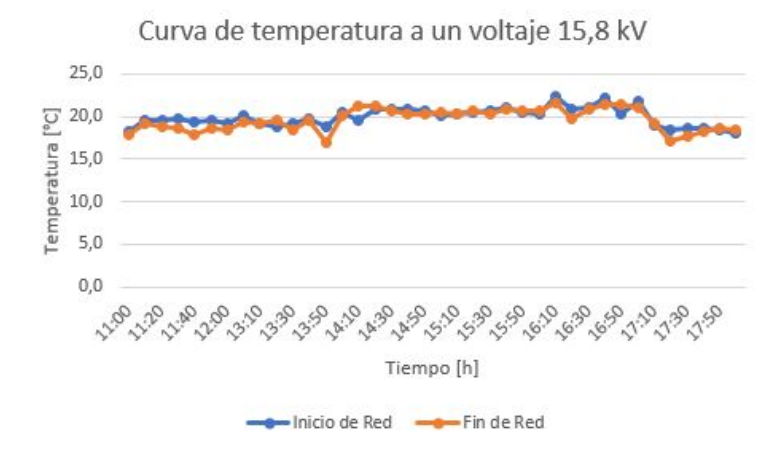

Figura 3.5: Medición de temperatura en un aislador tipo ANSI 56-1 suministrado un voltaje de 15,8 kV

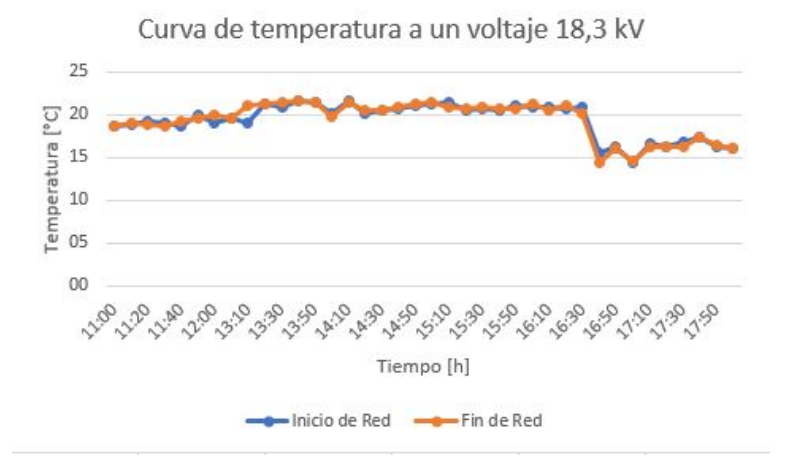

Figura 3.6: Medición de temperatura en un aislador tipo ANSI 56-1 suministrado un voltaje de 18,3 kV

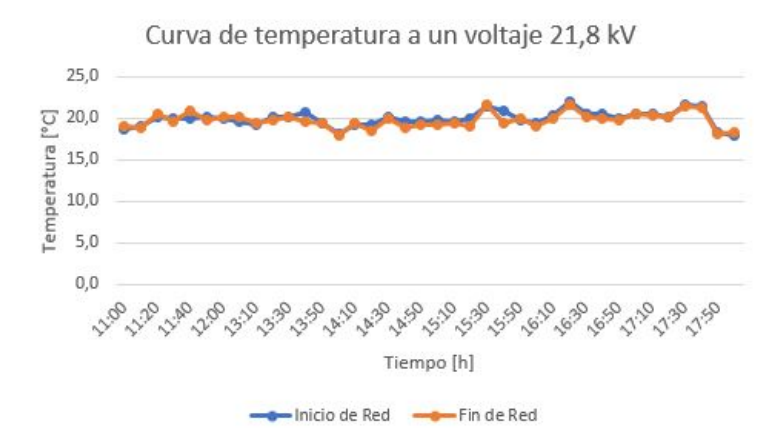

Figura 3.7: Medición de temperatura en un aislador tipo ANSI 56-1 suministrado un voltaje de 21,8 kV

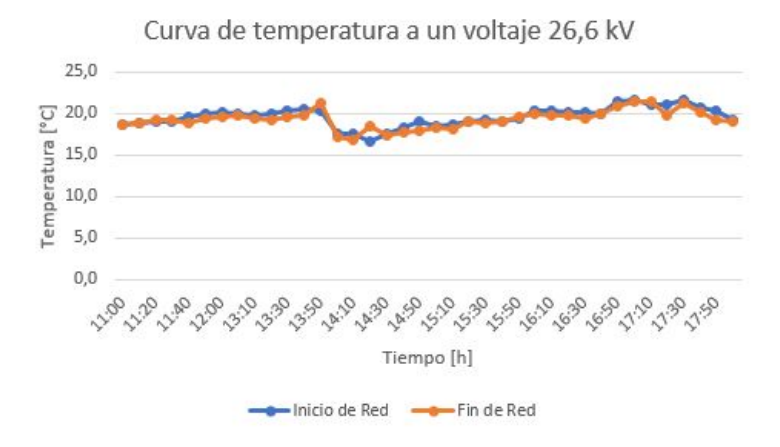

Figura 3.8: Medición de temperatura en un aislador tipo ANSI 56-1 suministrado un voltaje de 26,6 kV

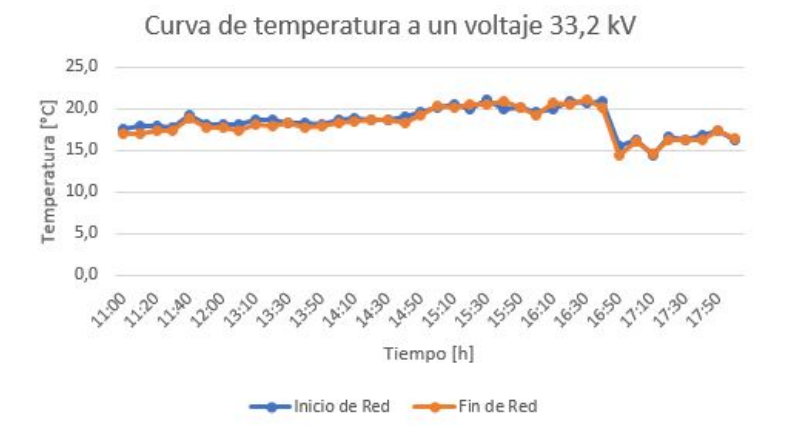

Figura 3.9: Medición de temperatura en un aislador tipo ANSI 56-1 suministrado un voltaje de 33,2 kV

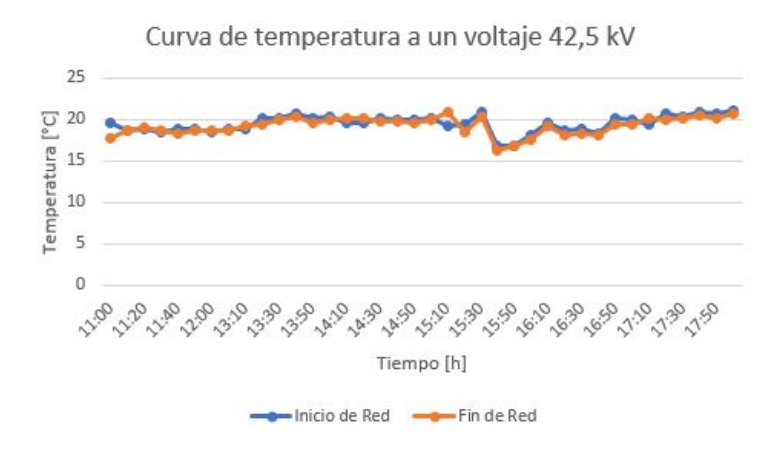

Figura 3.10: Medición de temperatura en un aislador tipo ANSI 56-1 suministrado un voltaje de 42,5 kV

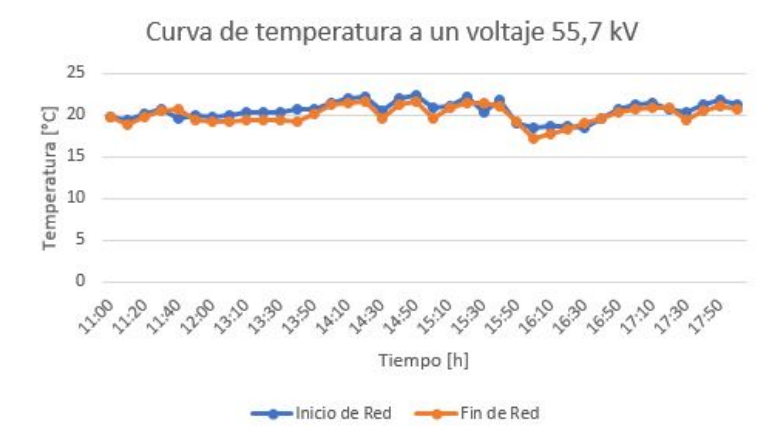

Figura 3.11: Medición de temperatura en un aislador tipo ANSI 56-1 suministrado un voltaje de 55,7 kV

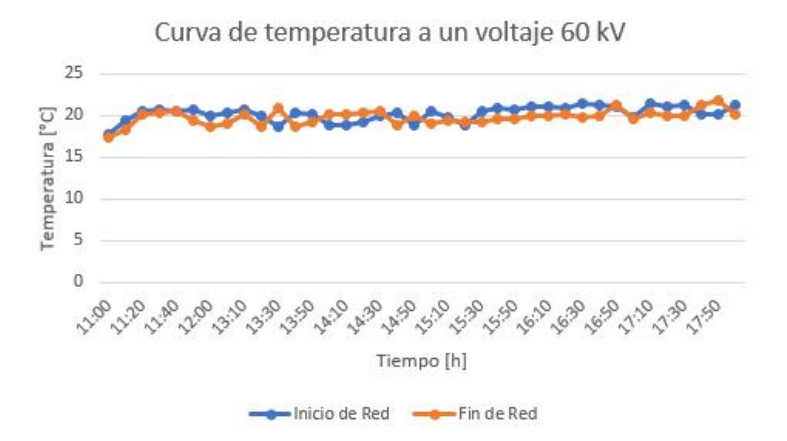

Figura 3.12: Medición de temperatura en un aislador tipo ANSI 56-1 suministrado un voltaje de 60 kV

#### 3.3.2 Medición de la señal de Voltaje

Se obtuvieron 400 mediciones de la señal de voltaje, esto con el propósito de generar una base de datos para el posterior análisis y detección de descarga corona en los niveles de voltajes establecidos.

En las figuras 3.13, 3.14, 3.15, 3.16, 3.17, 3.18, 3.19, 3.20, 3.21 y 3.22, se observa las señales representativas de las señales de voltaje.

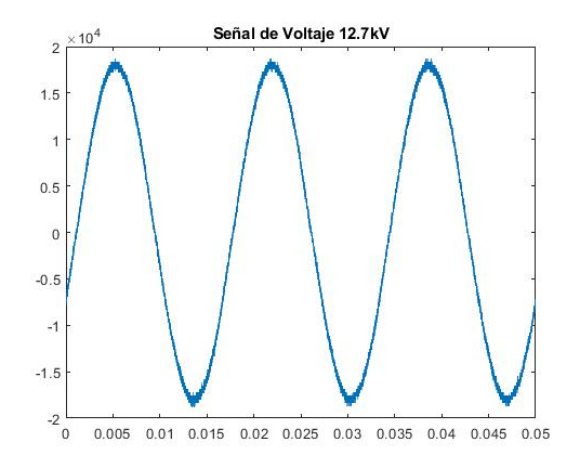

Figura 3.13: Medición de la señal de voltaje en un aislador tipo ANSI 56-1 suministrado un voltaje de 12,7 kV

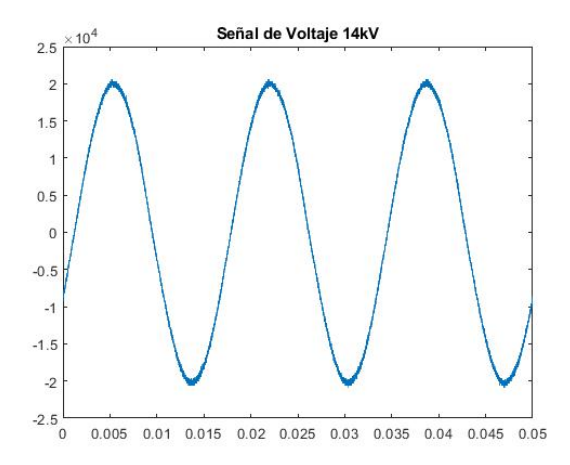

Figura 3.14: Medición de la señal de voltaje en un aislador tipo ANSI 56-1 suministrado un voltaje de 14 kV

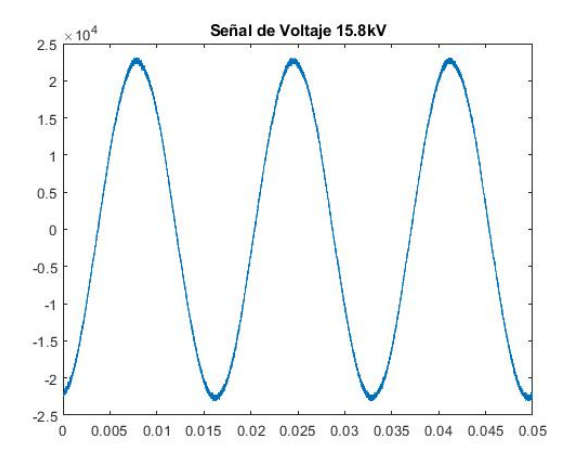

Figura 3.15: Medición de la señal de voltaje en un aislador tipo ANSI 56-1 suministrado un voltaje de 15,8 kV

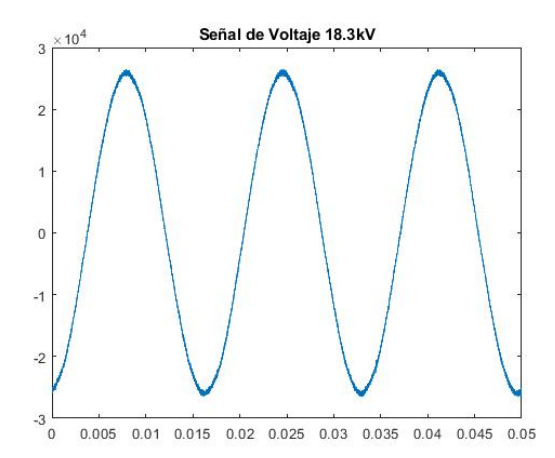

Figura 3.16: Medición de la señal de voltaje en un aislador tipo ANSI 56-1 suministrado un voltaje de 18,3 kV

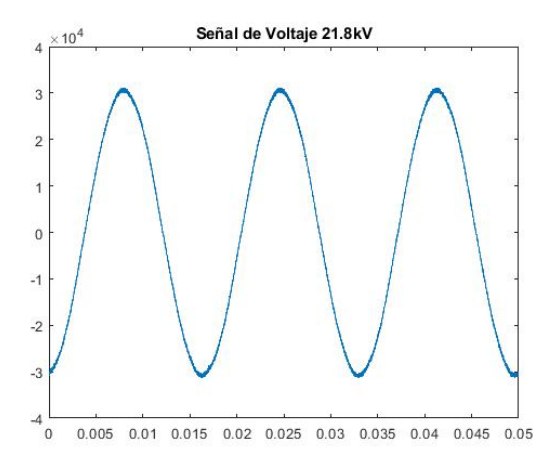

Figura 3.17: Medición de la señal de voltaje en un aislador tipo ANSI 56-1 suministrado un voltaje de 21,8 kV

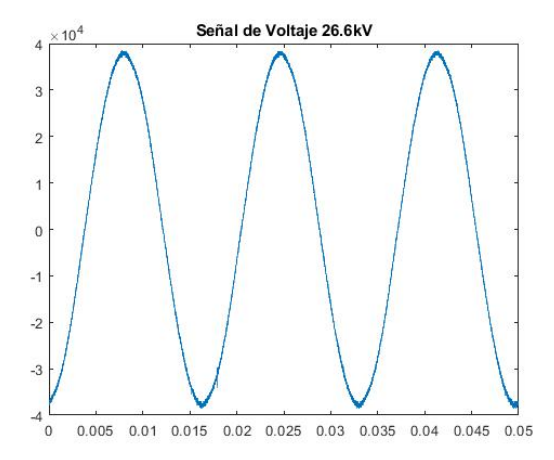

Figura 3.18: Medición de la señal de voltaje en un aislador tipo ANSI 56-1 suministrado un voltaje de 26,6 kV

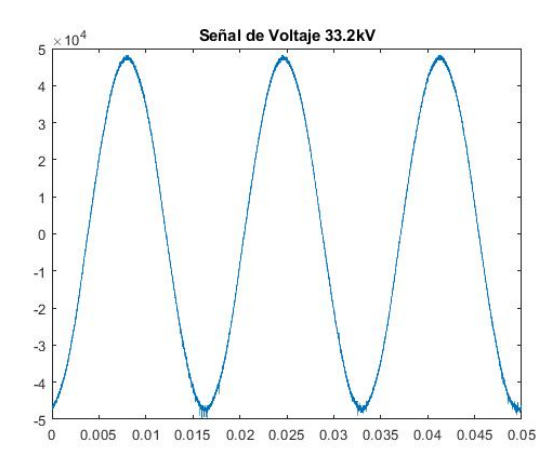

Figura 3.19: Medición de la señal de voltaje en un aislador tipo ANSI 56-1 suministrado un voltaje de 33,2 kV

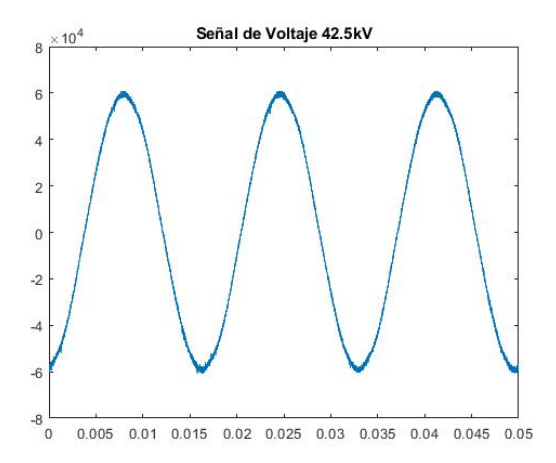

Figura 3.20: Medición de la señal de voltaje en un aislador tipo ANSI 56-1 suministrado un voltaje de 42,5 kV

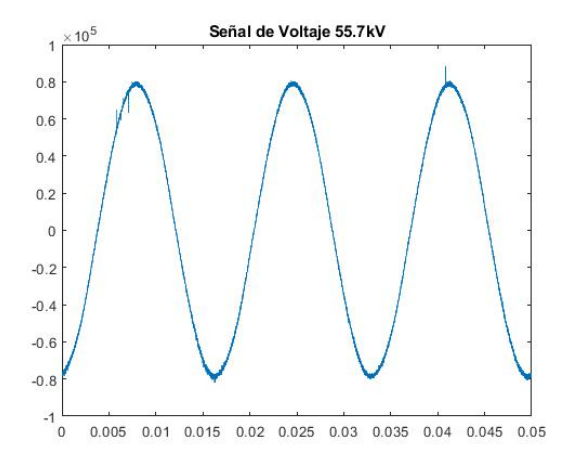

Figura 3.21: Medición de la señal de voltaje en un aislador tipo ANSI 56-1 suministrado un voltaje de 55,7 kV

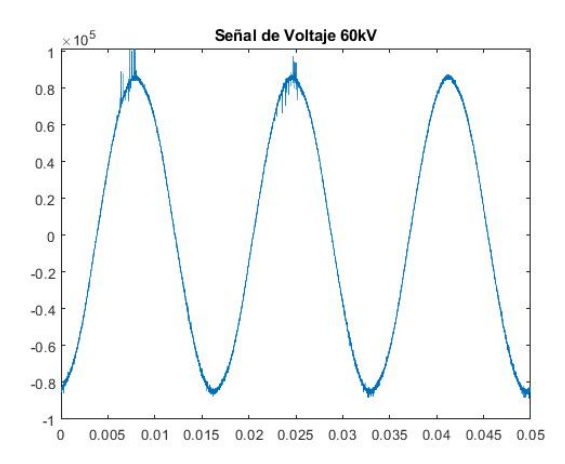

Figura 3.22: Medición de la señal de voltaje en un aislador tipo ANSI 56-1 suministrado un voltaje de 60 kV

### 3.4 DETECCIÓN DEL EFECTO CORONA

Del total de las señales de voltaje medidas se filtran 59 señales, esto con el objetivo de analizar y determinar el comportamiento patrón de la descarga corona. Para el análisis de la señal de voltaje se aplica una transformada de Fourier y un filtro FIR, utilizando las funciones que tiene implementado el software Matlab.

En la Figura 3.23, se presenta la señal patrón de descarga corona en el dominio del tiempo, en la Figura 3.24 en el dominio de la frecuencia y en la Figura 3.25 se muestra la aplicación del filtro FIR en la señal patrón de descarga corona. En el dominio del tiempo, la señal de voltaje tiene deformaciones notorias en el pico positivo, mientras tanto que en el pico negativo no existe deformaciones notorias. En el dominio de la frecuencia se observa el ruido y los pulsos más elevados, que corresponden al efecto corona.

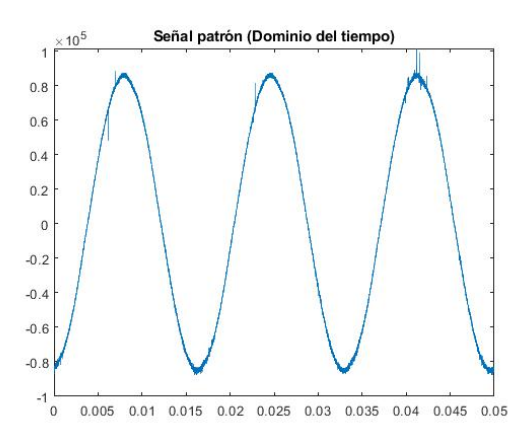

Figura 3.23: Señal patrón de descarga corona en el dominio del tiempo

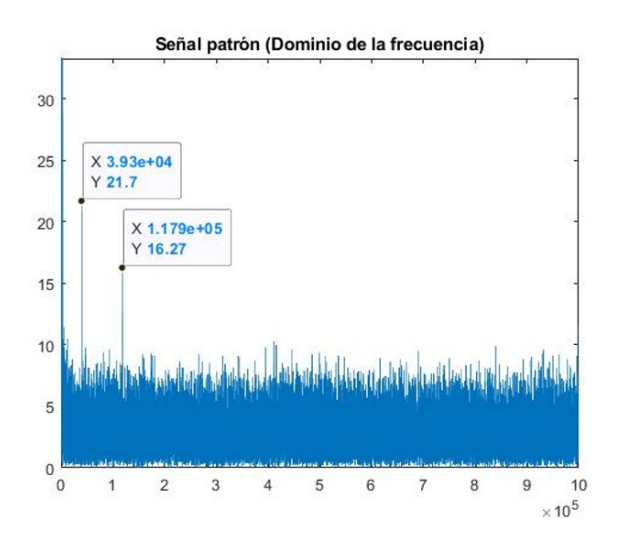

Figura 3.24: Señal patrón de descarga corona en el dominio de la frecuencia

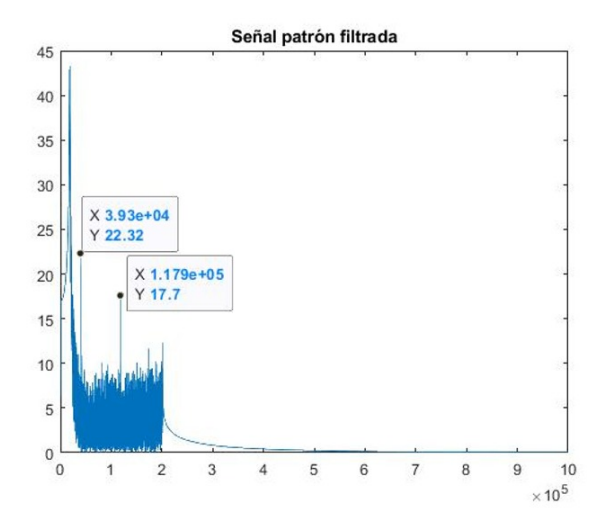

Figura 3.25: Filtro FIR aplicado a la señal patrón

A partir de la señal patrón de descarga corona, se utilizó el deep learning que es un rama del machine learning, con un modelo de árbol de decisión (Software MatLab), el cual se entrenó la red con 59 señales de voltaje de una base de datos de 400 señales, debido a que las otras señales fueron tomadas con un osciloscopio de menor gama, que presenta menos cantidad de muestras y el tiempo de muestreo es diferente.

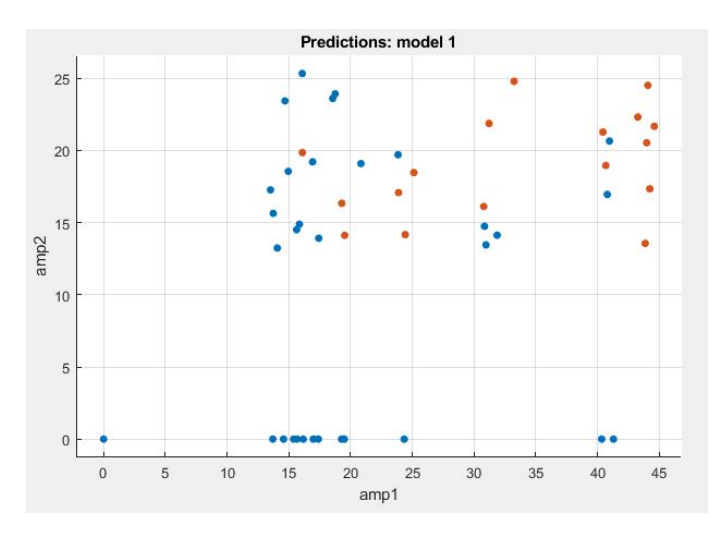

Figura 3.26: Gráfico de dispersión

En base a los resultados del gráfico de dispersión, se decidió utilizar el método árbol de decisión, debido a que los puntos de la amplitud 1 y 2 se encuentran relativamente mezclados, las amplitudes 3, 4 y 5 presentan el mismo comportamiento. Por lo tanto, se comprobó que el modelo es el más adecuado.

El modelo de aprendizaje está basado en la tercera amplitud, debido a que el programa interpreta como la más importante para la detección del efecto corona.

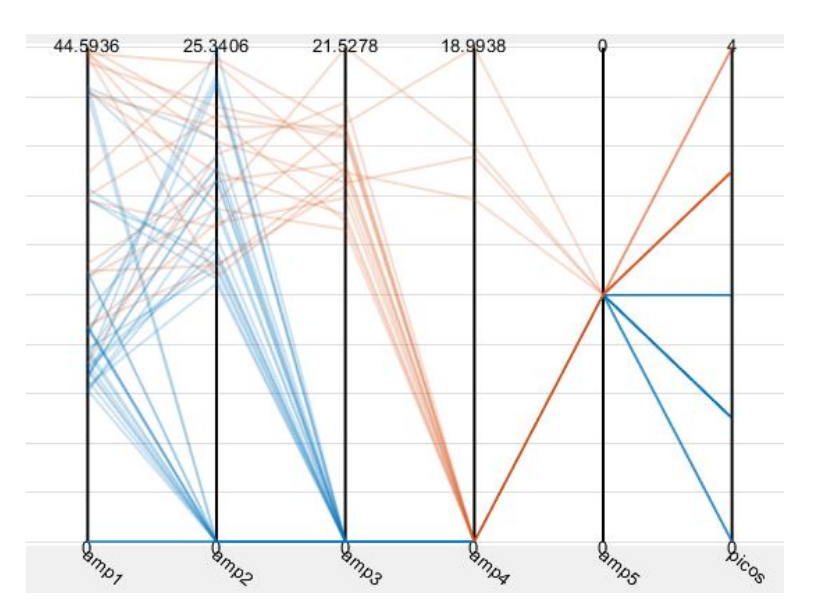

Figura 3.27: Aprendizaje del modelo árbol de decisión

Los resultados del entrenamiento de la red se expone en la Figura 3.28, se aprecia que se obtuvo una precisión del 100%, donde, se tiene que 42 señales de voltaje no presentan efecto corona y 17 señales si presentan efecto corona.

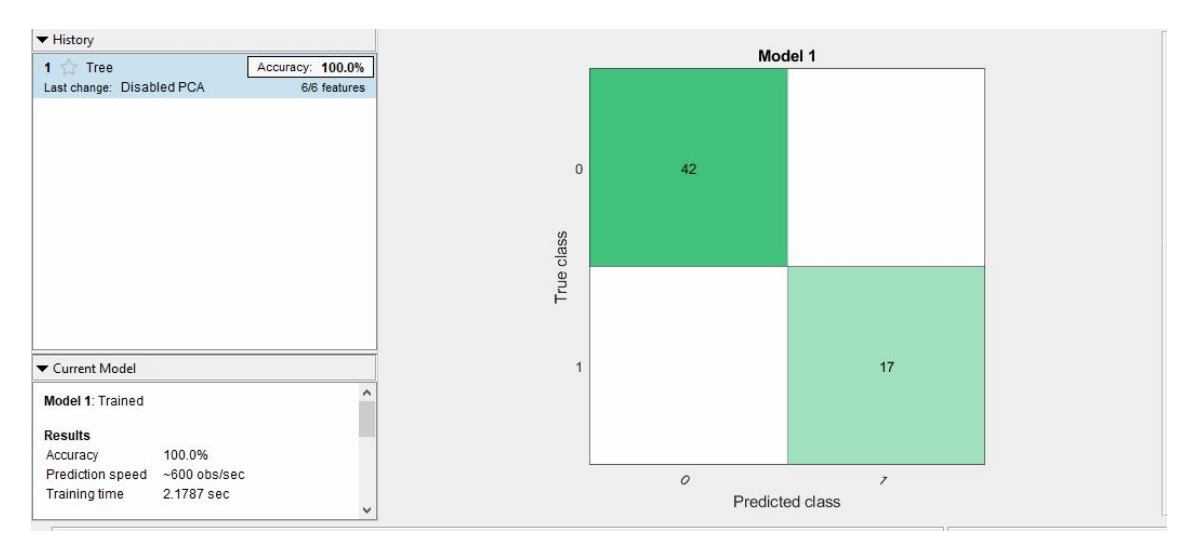

Figura 3.28: Matriz de confusión

En las siguientes figuras se ilustra los resultados de la aplicación del modelo árbol de decisión para detectar el efecto corona. En la Figura 3.29 se expone el resultado cuando se detecta el efecto corona y en la Figura 3.30 cuando no existe el efecto corona en la línea de distribución.

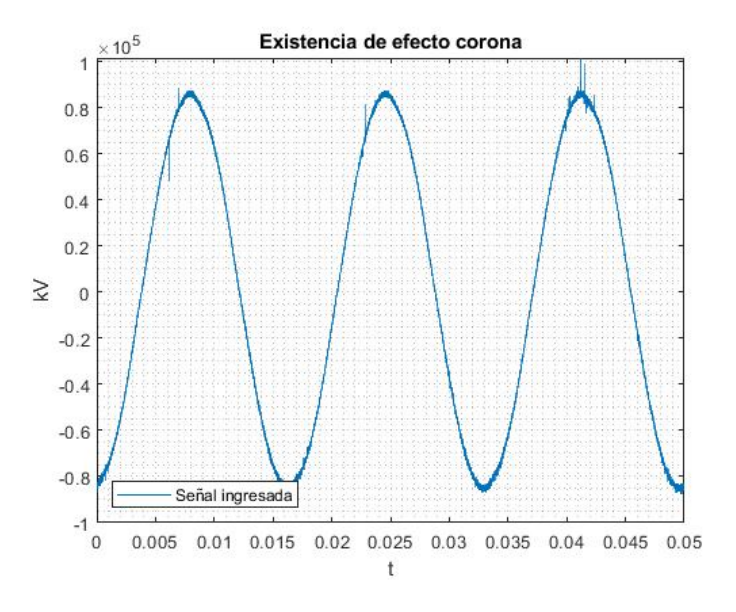

Figura 3.29: Detección del efecto corona

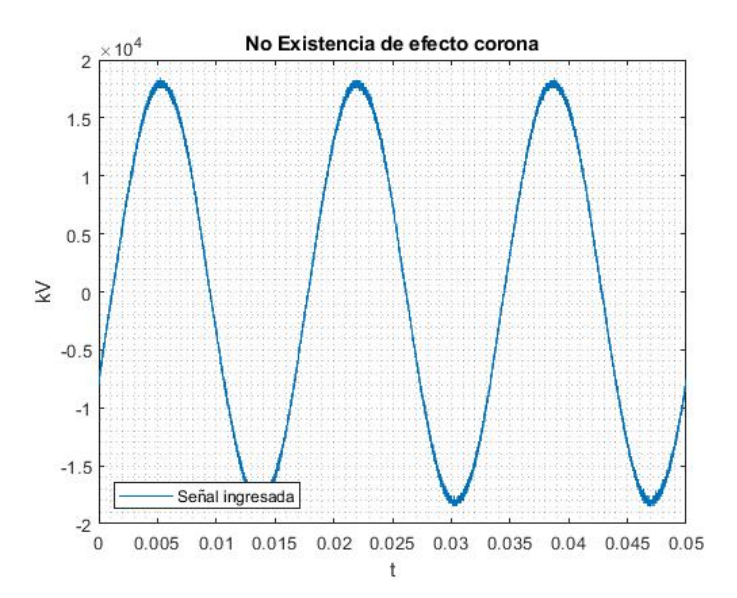

Figura 3.30: No detección del efecto corona

En la Tabla 3.1 y 3.2 se detalla los valores de amplitud de los picos de la señal filtrada, donde, se contabiliza el número de picos y se determina la existencia del efecto corona.

| $\overline{\text{Voltaje(kV)}}$ -<br>Hora | Amp1           | Amp2             | Amp <sub>3</sub> | Amp4             | Amp5             | Picos            | E.corona         |
|-------------------------------------------|----------------|------------------|------------------|------------------|------------------|------------------|------------------|
| 12.7-10h30                                | $\Omega$       | $\Omega$         | $\overline{0}$   | $\overline{0}$   | $\overline{0}$   | $\overline{0}$   | $\overline{0}$   |
| 12.7-10h40                                | 17.386         | $\overline{0}$   | $\overline{0}$   | $\boldsymbol{0}$ | $\overline{0}$   | $\mathbf{1}$     | $\overline{0}$   |
| 12.7-10h50                                | 16.984         | $\overline{0}$   | $\overline{0}$   | $\overline{0}$   | $\overline{0}$   | $\mathbf{1}$     | $\overline{0}$   |
| $12.7 - 11h00$                            | $\overline{0}$ | $\boldsymbol{0}$ | $\overline{0}$   | $\boldsymbol{0}$ | $\boldsymbol{0}$ | $\boldsymbol{0}$ | $\overline{0}$   |
| 14.0-11h10                                | 0              | $\overline{0}$   | $\overline{0}$   | $\overline{0}$   | 0                | $\overline{0}$   | $\overline{0}$   |
| $14.0 - 11h20$                            | $\overline{0}$ | $\overline{0}$   | $\overline{0}$   | $\overline{0}$   | $\overline{0}$   | $\overline{0}$   | $\overline{0}$   |
| 14.0-11h30                                | 0              | 0                | 0                | $\boldsymbol{0}$ | $\boldsymbol{0}$ | $\boldsymbol{0}$ | 0                |
| $14.0 - 11h40$                            | 14.068         | 13.243           | $\overline{0}$   | $\overline{0}$   | $\overline{0}$   | $\boldsymbol{2}$ | $\overline{0}$   |
| 14.0-11h50                                | 15.386         | $\overline{0}$   | $\overline{0}$   | $\overline{0}$   | $\overline{0}$   | $\mathbf{1}$     | $\overline{0}$   |
| $14.0 - 12h00$                            | 13.700         | $\Omega$         | $\Omega$         | $\overline{0}$   | $\overline{0}$   | $\mathbf{1}$     | $\overline{0}$   |
| 15.8-12h10                                | 13.737         | 15.643           | $\overline{0}$   | $\boldsymbol{0}$ | 0                | $\overline{2}$   | $\boldsymbol{0}$ |
| $15.8 - 12h20$                            | 14.949         | 18.554           | $\overline{0}$   | $\boldsymbol{0}$ | 0                | $\boldsymbol{2}$ | $\overline{0}$   |
| 15.8-12h30                                | 14.949         | 18.554           | $\overline{0}$   | $\overline{0}$   | $\overline{0}$   | $\overline{2}$   | $\overline{0}$   |
| $15.8 - 12h40$                            | 17.417         | 13.922           | 0                | $\overline{0}$   | $\overline{0}$   | $\overline{2}$   | $\overline{0}$   |
| 15.8-12h50                                | 14.565         | $\overline{0}$   | $\overline{0}$   | $\overline{0}$   | $\overline{0}$   | $\mathbf{1}$     | $\overline{0}$   |
| $15.8 - 13h00$                            | 0              | $\overline{0}$   | 0                | $\boldsymbol{0}$ | 0                | $\overline{0}$   | $\overline{0}$   |
| 18.3-14h00                                | 18.547         | 23.604           | $\overline{0}$   | $\boldsymbol{0}$ | 0                | $\boldsymbol{2}$ | $\overline{0}$   |
| 18.3-14h10                                | 20.830         | 19.096           | $\overline{0}$   | $\overline{0}$   | $\boldsymbol{0}$ | $\overline{2}$   | $\overline{0}$   |
| $18.3 - 14h20$                            | 14.684         | 23.439           | $\Omega$         | $\overline{0}$   | $\boldsymbol{0}$ | $\overline{2}$   | $\overline{0}$   |
| 18.3-14h30                                | 18.750         | 23.927           | $\overline{0}$   | $\overline{0}$   | $\boldsymbol{0}$ | $\boldsymbol{2}$ | $\boldsymbol{0}$ |
| 18.3-14h40                                | 0              | $\overline{0}$   | $\overline{0}$   | $\overline{0}$   | 0                | $\overline{2}$   | $\overline{0}$   |
| 18.3-14h50                                | 16.921         | 19.212           | $\overline{0}$   | $\overline{0}$   | $\boldsymbol{0}$ | $\overline{2}$   | $\overline{0}$   |
| $18.3 - 15h00$                            | 13.515         | 17.271           | $\overline{0}$   | $\overline{0}$   | $\overline{0}$   | $\overline{2}$   | $\overline{0}$   |
| 21.8-15h10                                | 16.084         | 25.340           | $\Omega$         | $\overline{0}$   | $\overline{0}$   | $\overline{2}$   | $\overline{0}$   |
| $21.8 - 15h20$                            | 15.626         | 14.511           | $\overline{0}$   | $\boldsymbol{0}$ | $\boldsymbol{0}$ | $\overline{2}$   | $\overline{0}$   |
| 21.8-15h30                                | 16.097         | 19.852           | 19.140           | $\mathbf{0}$     | $\boldsymbol{0}$ | 3                | $\mathbf{1}$     |
| $21.8 - 15h40$                            | 15.656         | $\boldsymbol{0}$ | $\overline{0}$   | $\overline{0}$   | $\boldsymbol{0}$ | 1                | $\overline{0}$   |
| $21.8 - 15h50$                            | 16.162         | $\Omega$         | $\overline{0}$   | $\overline{0}$   | $\overline{0}$   | $\mathbf{1}$     | $\overline{0}$   |
| 21.8-16h00                                | 15.855         | 14.891           | $\overline{0}$   | $\overline{0}$   | $\overline{0}$   | $\overline{2}$   | $\boldsymbol{0}$ |
| 26.6-16h10                                | 19.523         | 14.120           | 16.319           | $\overline{0}$   | 0                | 3                | $\mathbf 1$      |
| 26.6-16h20                                | 19.284         | 16.342           | 14.980           | $\overline{0}$   | 0                | 3                | 1                |
| $26.6 - 16h30$                            | 19.403         | $\overline{0}$   | $\overline{0}$   | $\boldsymbol{0}$ | $\overline{0}$   | $\mathbf{1}$     | $\overline{0}$   |
| 26.6-16h40                                | 19.271         | 0                | $\boldsymbol{0}$ | 0                | 0                | 1                | $\boldsymbol{0}$ |
| 26.6-16h50                                | 19.488         | $\overline{0}$   | $\overline{0}$   | $\boldsymbol{0}$ | $\boldsymbol{0}$ | $\mathbf{1}$     | $\overline{0}$   |
| 26.6-17h00                                | 19.469         | 0                | 0                | $\boldsymbol{0}$ | 0                | 1                | 0                |
| 33.2-17h10                                | 23.886         | 17.080           | 13.597           | $\overline{0}$   | $\boldsymbol{0}$ | $\overline{3}$   | $\mathbf{1}$     |
| 33.2-17h20                                | 24.424         | 14.169           | 15.482           | $\overline{0}$   | 0                | $\overline{3}$   | $\mathbf{1}$     |
| 33.2-17h30                                | 23.843         | 19.704           | $\overline{0}$   | $\overline{0}$   | $\boldsymbol{0}$ | $\overline{2}$   | $\overline{0}$   |
| 33.2-17h40                                | 24.337         | $\overline{0}$   | $\overline{0}$   | $\overline{0}$   | $\boldsymbol{0}$ | $\mathbf{1}$     | $\overline{0}$   |
| 33.2-17h50                                | 24.337         | $\overline{0}$   | $\overline{0}$   | $\overline{0}$   | $\boldsymbol{0}$ | $\mathbf{1}$     | $\overline{0}$   |
| 33.2-18h00                                | 25.117         | 18.470           | 16.510           | $\overline{0}$   | $\boldsymbol{0}$ | 3                | $\mathbf{1}$     |
|                                           |                |                  |                  |                  |                  |                  |                  |
| 42.5-10h20                                | 30.961         | 13.460           | $\overline{0}$   | $\boldsymbol{0}$ | 0                | $\overline{2}$   | $\boldsymbol{0}$ |
| 42.5-10h30                                | 31.212         | 21.874           | 17.604           | $\overline{0}$   | $\overline{0}$   | 3                | $\mathbf{1}$     |
| $42.5 - 10h40$                            | 33.235         | 24.797           | 17.986           | $\boldsymbol{0}$ | 0                | $\overline{3}$   | $\mathbf 1$      |
| 42.5-10h50                                | 30.781         | 16.121           | 18.229           | 18.993           | $\boldsymbol{0}$ | $\overline{4}$   | $\mathbf{1}$     |
| $42.5 - 11h00$                            | 30.842         | 14.749           | $\overline{0}$   | $\mathbf{0}$     | 0                | $\overline{2}$   | $\overline{0}$   |
| 42.5-11h10                                | 31.868         | 14.130           | $\overline{0}$   | $\overline{0}$   | $\boldsymbol{0}$ | $\overline{2}$   | $\overline{0}$   |

Tabla 3.1: Detección del efecto corona

| $Voltaje(kV)$ - | Amp1   | Amp2     | Amp3     | Amp4           | Amp5           | Picos          | E.corona     |
|-----------------|--------|----------|----------|----------------|----------------|----------------|--------------|
| Hora            |        |          |          |                |                |                |              |
| 55.7-13h10      | 40.433 | 21.277   | 18.108   | $\Omega$       | $\Omega$       | 3              | 1            |
| 55.7-13h20      | 40.785 | 16.953   | $\Omega$ | $\Omega$       | $\Omega$       | $\overline{2}$ | $\Omega$     |
| 55.7-13h30      | 40.661 | 18.962   | 14.242   | $\Omega$       | $\overline{0}$ | 3              | $\mathbf{1}$ |
| 55.7-13h40      | 40.432 | $\Omega$ | $\Omega$ | $\overline{0}$ | $\theta$       | 1              | $\theta$     |
| 55.7-13h50      | 41.288 | $\Omega$ | $\Omega$ | $\overline{0}$ | $\overline{0}$ |                | $\Omega$     |
| 55.7-14h00      | 40.961 | 20.658   | $\Omega$ | $\Omega$       | $\Omega$       | $\mathbf{2}$   | $\Omega$     |
| 60.00-15h00     | 44.593 | 21.676   | 13.973   | $\Omega$       | $\Omega$       | 3              | 1            |
| 60.00-15h10     | 44.075 | 24.518   | 16.014   | $\Omega$       | $\theta$       | 3              | 1            |
| 60.00-15h20     | 43.858 | 13.561   | 16.085   | 13.148         | $\Omega$       | $\overline{4}$ | 1            |
| 60.00-15h30     | 43.981 | 20.537   | 15.633   | 14.810         | $\Omega$       | $\overline{4}$ | $\mathbf{1}$ |
| 60.00-15h40     | 43.259 | 22.321   | 17.699   | $\Omega$       | $\theta$       | 3              | 1            |
| 60.00-15h50     | 44.230 | 17.344   | 21.527   | 15.176         | $\Omega$       | $\overline{4}$ | 1            |

Tabla 3.2: Detección del efecto corona

# CAPÍTULO 4

# Conclusiones y Recomendaciones

El método propuesto para la toma de datos y análisis del comportamiento térmico frente al efecto corona en la línea de distribución, utilizando la cámara termográfica Ti25, resultó ineficiente, debido a que la temperatura no presenta cambios notorios cuando existe dicha descarga. La temperatura en la línea de distribución varía de acuerdo a las condiciones climáticas del laboratorio más no por la variación de voltaje, mucho menos si existe el efecto corona.

El uso del software MatLab permitió implementar el filtro FIR pasa banda , con una banda de frecuencia de 180 kHz el cual deja visualizar los picos característicos del efecto corona. Este proceso elimina el armónico fundamental y el ruido proveniente de señales no deseadas.

El modelo árbol de decisión es un clasificador apropiado para la detección del efecto corona, debido a que su precisión es de 100%. De los datos obtenidos un valor del 20% son separados e ingresan a prueba de forma aleatoria para su validación. A pesar de existir falsos positivos el modelo fue entrenado para ser capaz de identificar cuando estos se presentan. El entrenamiento se desarrolla en base a un patrón de descarga corona, donde se determina parámetros característicos de la misma.

Para analizar la temperatura a nivel micro es recomendable utilizar instrumentos de medición de una gama intermedia o alta, que sea capaz de medir tanto el efecto corona como la temperatura en un tiempo real.

Es recomendable generar una big data para este tipo de estudios, con el propósito de analizar más a detalle el comportamiento de temperatura frente al efecto corona.
Seleccionar un modelo de aprendizaje de acuerdo a la dispersión de los datos, con el propósito de obtener resultados con precisiones aproximadas o iguales a un 100%.

Se debe utilizar implementos de seguridad en el laboratorio de alto voltaje, debido a que se trabaja con altos niveles de voltaje. Cuando se produce el efecto corona emite ozono y las descargas en los aisladores producen una alta intensidad de sonido que no soporta el oído humano.

Se recomienda hacer las pruebas de laboratorio con aisladores que hayan completado su vida útil ya que presentan mayor información en relación a las descargas parciales.

## BIBLIOGRAFÍA

- [1] Í. H. Navarrete, Y. E. Llosas, M. Bastida, D. Díaz, and S. D. Cano, "Empleo del Software Smart View 4.3 como clasificador de escenarios para detección de puntos calientes," CICIC 2020 - Decima Conferencia Iberoamericana de Complejidad, Informatica y Cibernetica, Memorias, vol. 4, pp. 38–43, 2019. DOI: [10.33936/riemat.v4i1.1940](https://doi.org/10.33936/riemat.v4i1.1940).
- [2] S. Ramírez Castaño, Redes de Distribución de Energía, Tercera ed. Manizales, 2004, p. 151, isbn: 9589322867.
- [3] D. J. Beatón Gonzalez, "Análisis del comportamiento de la caída de tensión y pérdidas de potencia en el circuito de distribución secundario MB-64 del municipio Mayarí.," Ph.D. dissertation, Instituto Superior Minero Metalúrgico de MOA, 2016, p. 68.
- [4] J. Martínez, Coordinación de Aislamiento en Redes Eléctricas de Alta Tensión, J. L. G. Jurado, Ed. España: Mc Graw Hill Education, 2007, p. 608, isbn: 978- 84-481-6697-7.
- [5] F. Quizhpi and F. Gómez, "Determinación de las Condiciones de fuga, descargas parciales y superficiales en aisladores mediante el análisis de corriente," Universidad Politecnica Salesiana, Cuenca, p. 63, 2017. DOI: [10.1109/ATEE.](https://doi.org/10.1109/ATEE.2017.7905172) [2017.7905172](https://doi.org/10.1109/ATEE.2017.7905172).
- [6] J. A. Torres Arias, C. M. Viñanzaca Quezada, D. P. Chacon Troya, and F. Quizhpi Palomeque, "Measurement of Internal Partial Discharges in Dielectric Oils by Applying the Electrical Method," 2017 IEEE International Autumn Meeting on Power, Electronics and Computing, ROPEC 2017, vol. 2018- Janua, no. Ropec, pp. 1-6, 2018. DOI: [10.1109/ROPEC.2017.8261627](https://doi.org/10.1109/ROPEC.2017.8261627).
- [7] C. Kane, B. Lease, and A. Golubev, "Practical Experiences of On-Line Partial Discharge Measurements on a Variety of Medium-Voltage Electrical Equipment," IEEE Transactions on Industry Applications, vol. 35, no. 6, pp. 1238– 1246, 1999, ISSN: 00939994. DOI: [10.1109/28.806033](https://doi.org/10.1109/28.806033).
- [8] G. Stone and J. Kapler, "THE IMPACT OF ADJUSTABLE SPEED DRIVE (ASD) VOLTAGE SURGES ON MOTOR STATOR WINDINGS," IEEE Cement Industry Technical Conference (Paper), pp. 133–140, 1998, issn: 07314906. DOI: [10.1109/citcon.1998.679243](https://doi.org/10.1109/citcon.1998.679243).
- [9] A. N. S. (ANSI), IEEE Recommended Practice for the Detection of Partial Discharge and the Measurement of Apparent Charge in Dry-Type Transformers. American National Standards Institute, 1997, vol. 1991, ISBN: 1559371595.
- [10] I. E. Commision, *IEC 60270*, 2015.
- [11] IEC, "IEC TS 62478," *TECHNICAL SPECIFICATION*, 2015.
- [12] R. Albarracín Sánchez, "Medida de descargas parciales en radiofrecuencia," p. 275, 2014, issn: 00220795.
- [13] A. Y. Sanchez Torres and G. M. Rocha Millan, "Diseño de un Protocolo de Medición de Efecto Corona en Sistemas Eléctricos de Media y Alta Tensión utilizando la Camára Coronográfica para la Empresa LYANSA ELEC-TRICA LTDA," Ph.D. dissertation, UNIVERSIDAD DE LOS LLANOS, 2016, pp. 170–188.
- [14] M. Huamaní Infazón, "Efecto Corona sobre líneas de transmisión," Paper Técnico 13, p. 3, 2017.
- [15] D. B. H, Control de calidad. Octava edi, 34. México: PEARSON EDU-CACIÓN, 2009, vol. 4, p. 552, isbn: 978-607-442-121-7.
- [16] GAMMA, Catálogo de productos.
- [17] G. Rojas, Manual de Líneas de Transmisión y Distribución de Energía Eléc*trica.* [Online]. Available:  $http://www.gedisa.com've/recientes{\ }$ [}aun / catalogos / electricos / libreria{\ \\_ }herrajes / libreria /](http://www.gedisa.com.ve/recientes{\_}aun/catalogos/electricos/libreria{\_}herrajes/libreria/06 CAP 5 GEDIline 2013.pdf) [06CAP5GEDIline2013.pdf](http://www.gedisa.com.ve/recientes{\_}aun/catalogos/electricos/libreria{\_}herrajes/libreria/06 CAP 5 GEDIline 2013.pdf).
- [18] TDCorporation, "Thermo Recoder TR-73U," Tech. Rep., 2016, p. 24.
- [19] A. M. Dunn, O. S. Hofmann, B. Waters, and E. Witchel, TR-73U Features and Specs, 2017.
- [20] Tektronix, Mixed Signal Oscilloscopes, 2016.
- [21] C. Fluke, *Manual de uso*, 2007. [Online]. Available: <www.fluke.es>.
- [22] Fluke, Cámaras termográficas Ti25 y Ti10 de Fluke, 2007. [Online]. Available: [www.fluke.eu/tiwww.fluke.es](www.fluke.eu/ti www.fluke.es).
- [23] IEEE, "IEEE Standard for High-Voltage Testing Techniques," IEEE Std 4- 2013 (Revision of IEEE Std 4-1995), no. May, pp. 1–213, 2013.
- [24] E. Lemke, S. Berlijn, E. Gulski, M. Muhr, E. Pultrum, T. Strehl, H. Wolfgang, J. Rickmann, and G. Rizzi, "Guide for Electrical Partial Discharge Measurements in Compliance to IEC 60270," no. 241, pp. 61–67, 2008.
- [25] I. S. ASSOCIATION, "IEEE Recommended Practice for Testing Insulation Resistance of Rotating Machinery," IEEE, pp. 1–26, 2013.
- [26] A. V. Oppenheim and R. W. Schafer, DISCRETE TIME SIGNAL PROCESS-ING, Second Edi. New Jersey: Prentice-Hall, Inc., 1999, isbn: 0-13-754920-2.
- [27] M. Tom M., Machine Learning, 13. McGraw-Hill Science/Engineering/Math, 1997, vol. 45, p. 413, isbn: 0070428077.
- [28] Matlab Book Editors, "Mastering Machine Learning A Step by Step Guide with MATLAB," p. 22, 2018.

## ANEXOS

## Pruebas de Laboratorio de Alto Voltaje

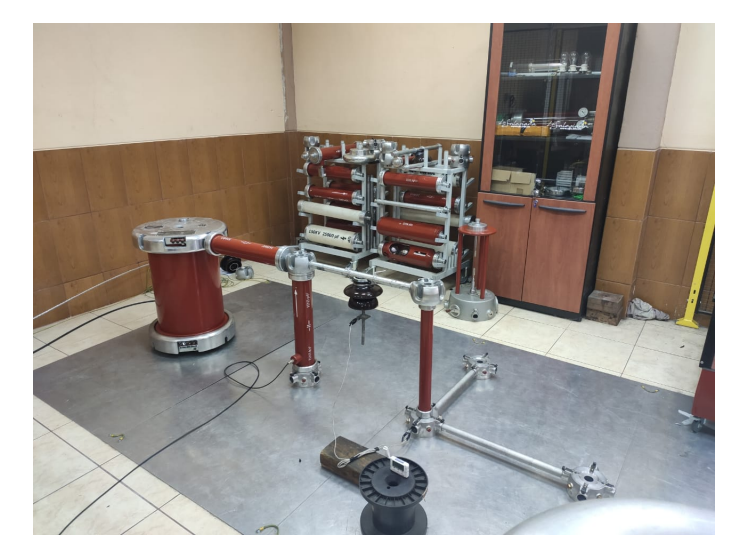

Figura 4.1: Circuito de prueba para obtener la señal patrón en el aislador tipo pin ANSI 56-1.

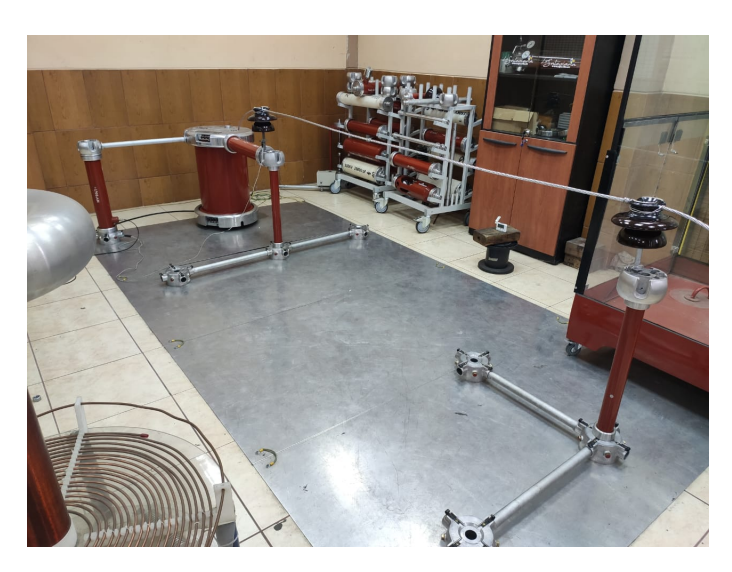

Figura 4.2: Circuito de prueba para la red de distibución.

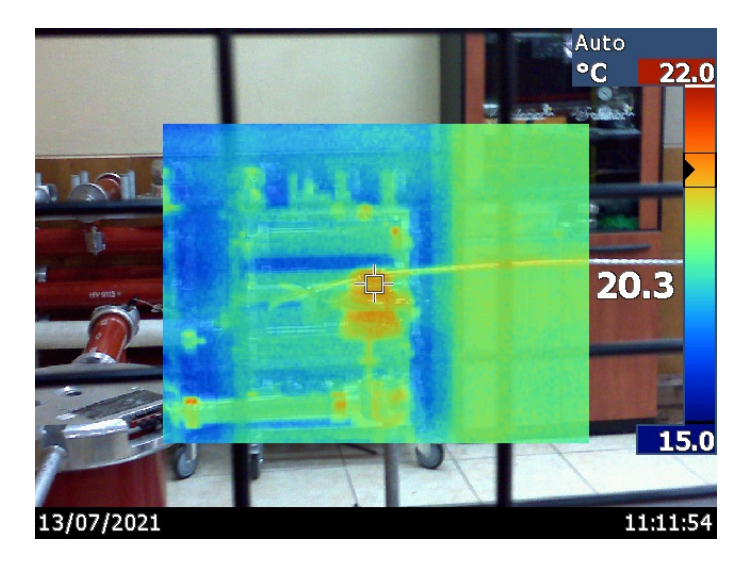

Figura 4.3: Medición de temperatura utilizando la cámara termográfica Ti-25.

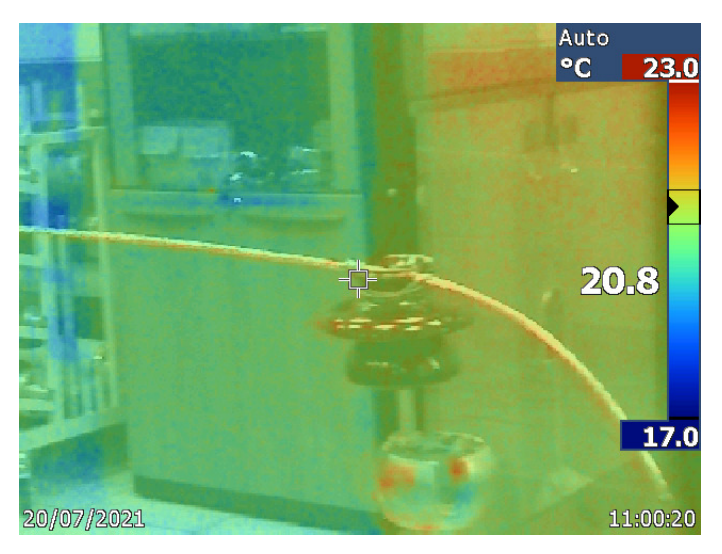

Figura 4.4: Medición de temperatura en la red de distribución a un voltaje de 12.7 kV.

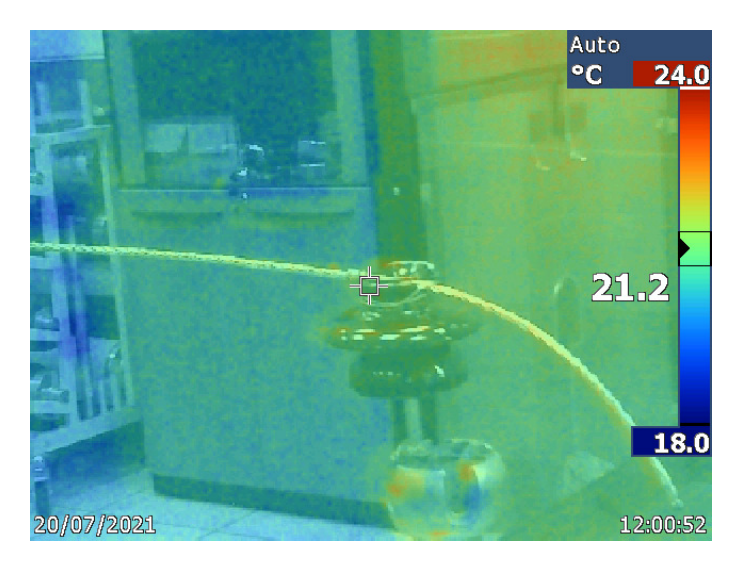

Figura 4.5: Medición de temperatura en la red de distribución a un voltaje de 14 kV.

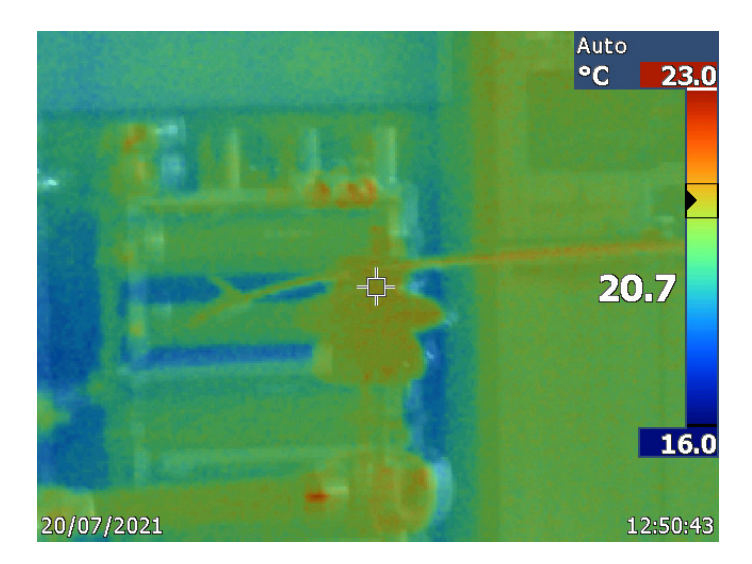

Figura 4.6: Medición de temperatura en la red de distribución a un voltaje de 15.8 kV.

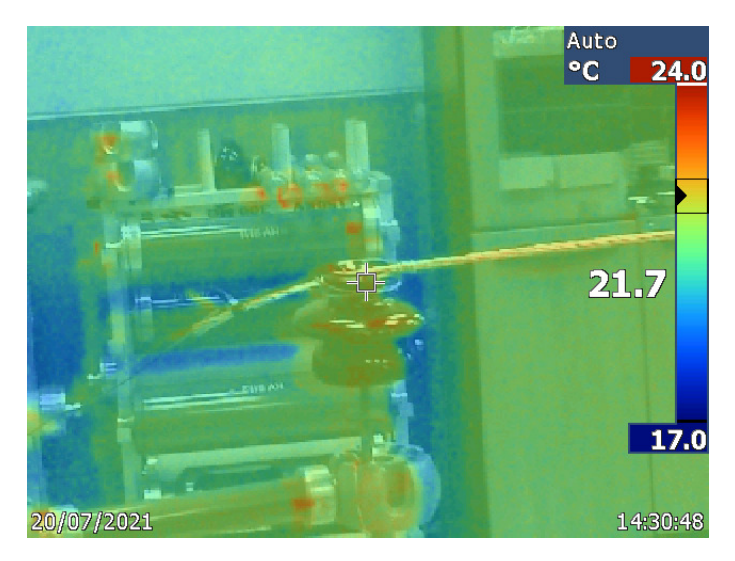

Figura 4.7: Medición de temperatura en la red de distribución a un voltaje de 18.3 kV.

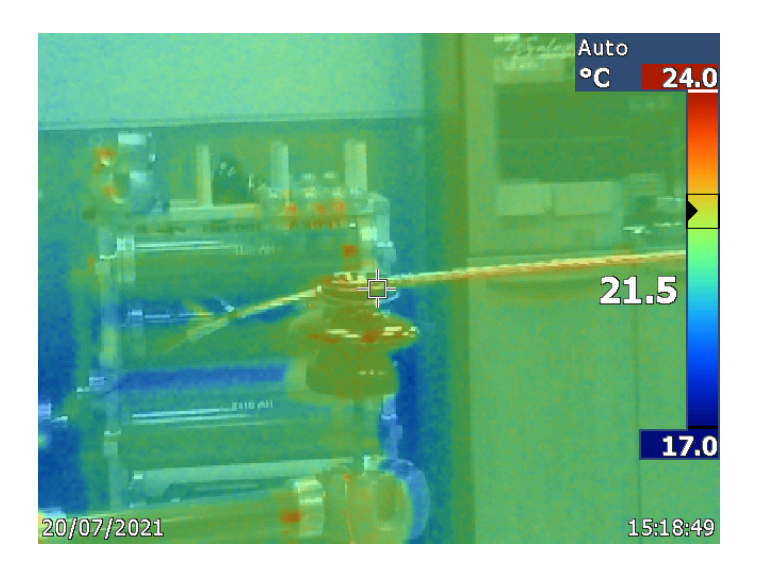

Figura 4.8: Medición de temperatura en la red de distribución a un voltaje de 21.8 kV.

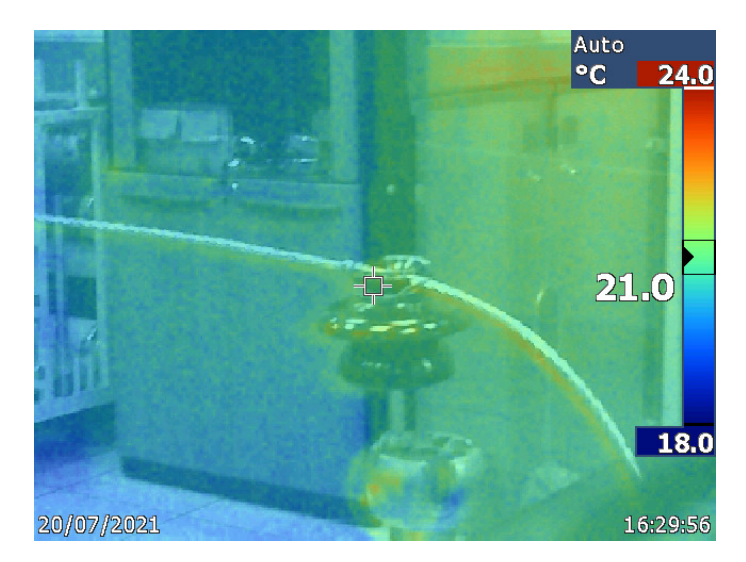

Figura 4.9: Medición de temperatura en la red de distribución a un voltaje de 26.6 kV.

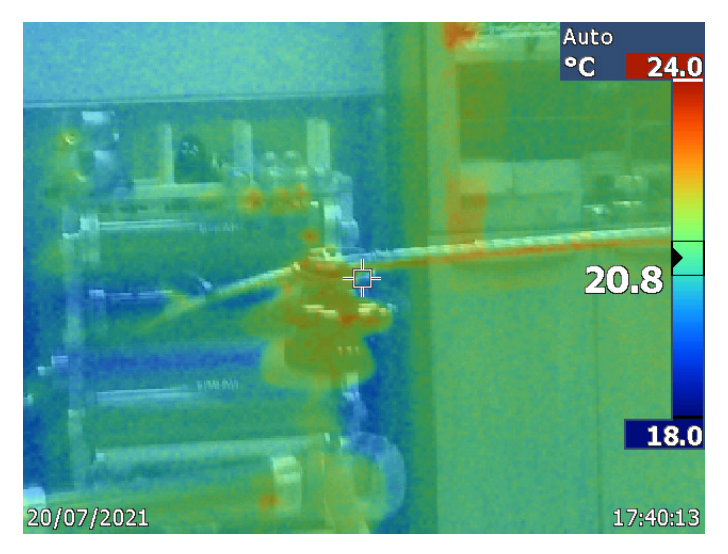

Figura 4.10: Medición de temperatura en la red de distribución a un voltaje de 33.2 kV.

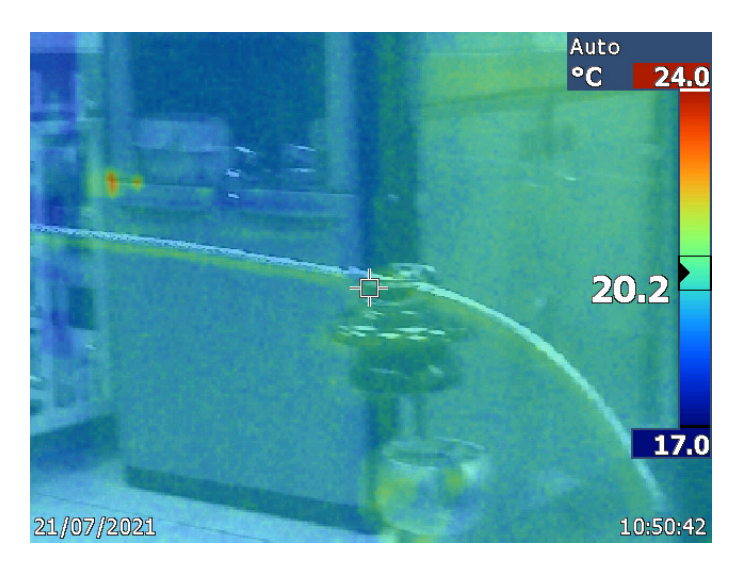

Figura 4.11: Medición de temperatura en la red de distribución a un voltaje de 42.5 kV.

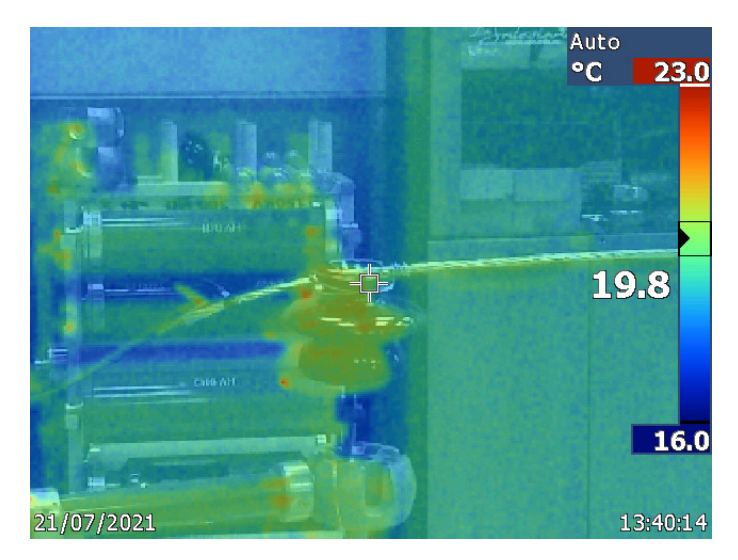

Figura 4.12: Medición de temperatura en la red de distribución a un voltaje de 55.7 kV.

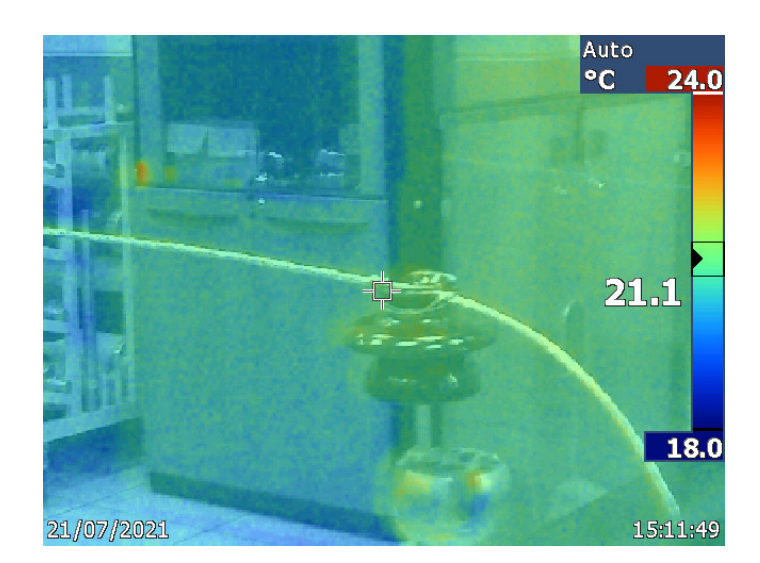

Figura 4.13: Medición de temperatura en la red de distribución a un voltaje de 60 kV.